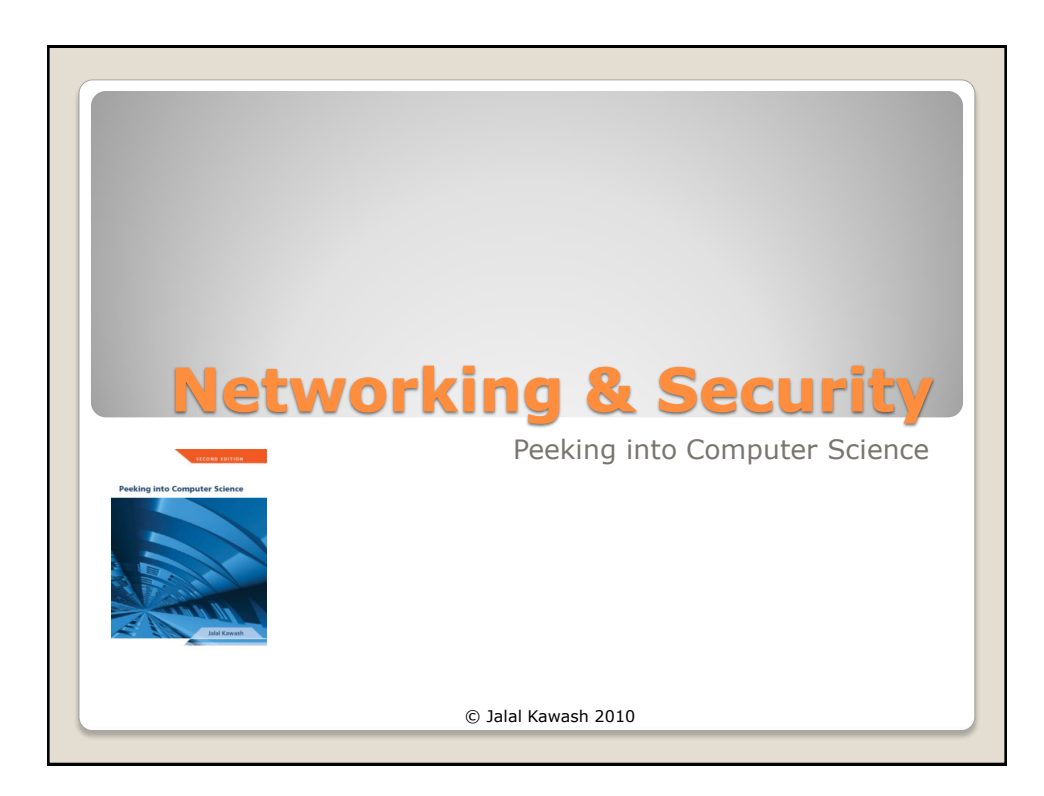

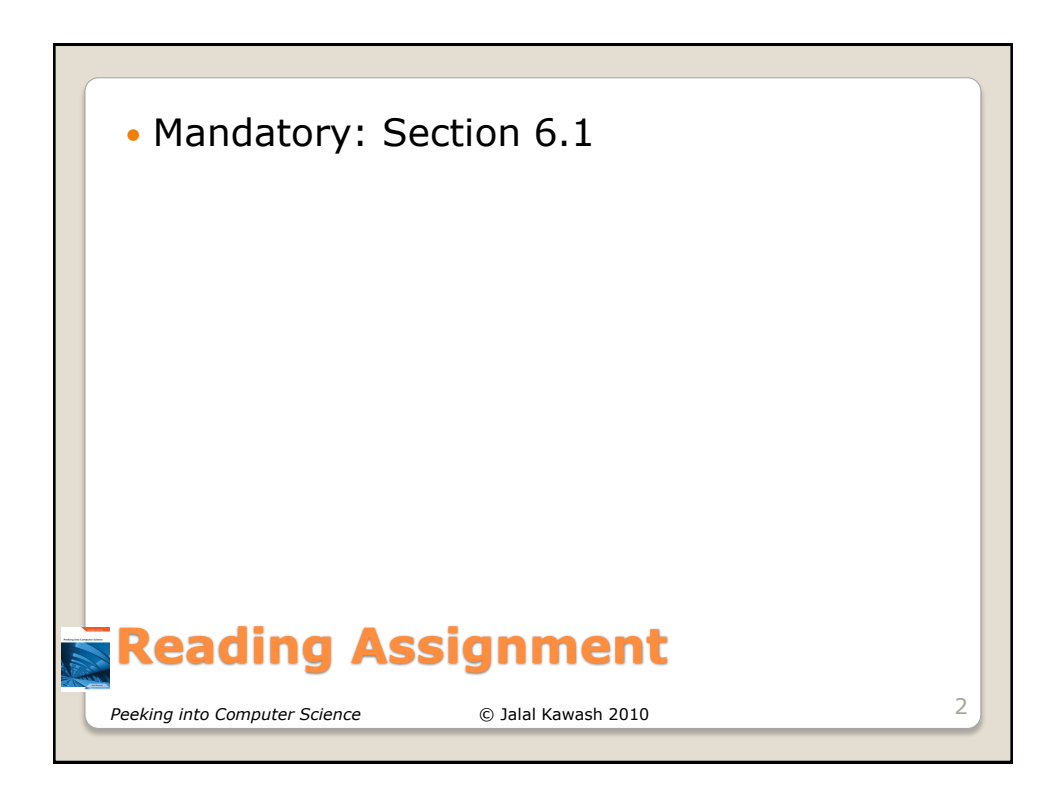

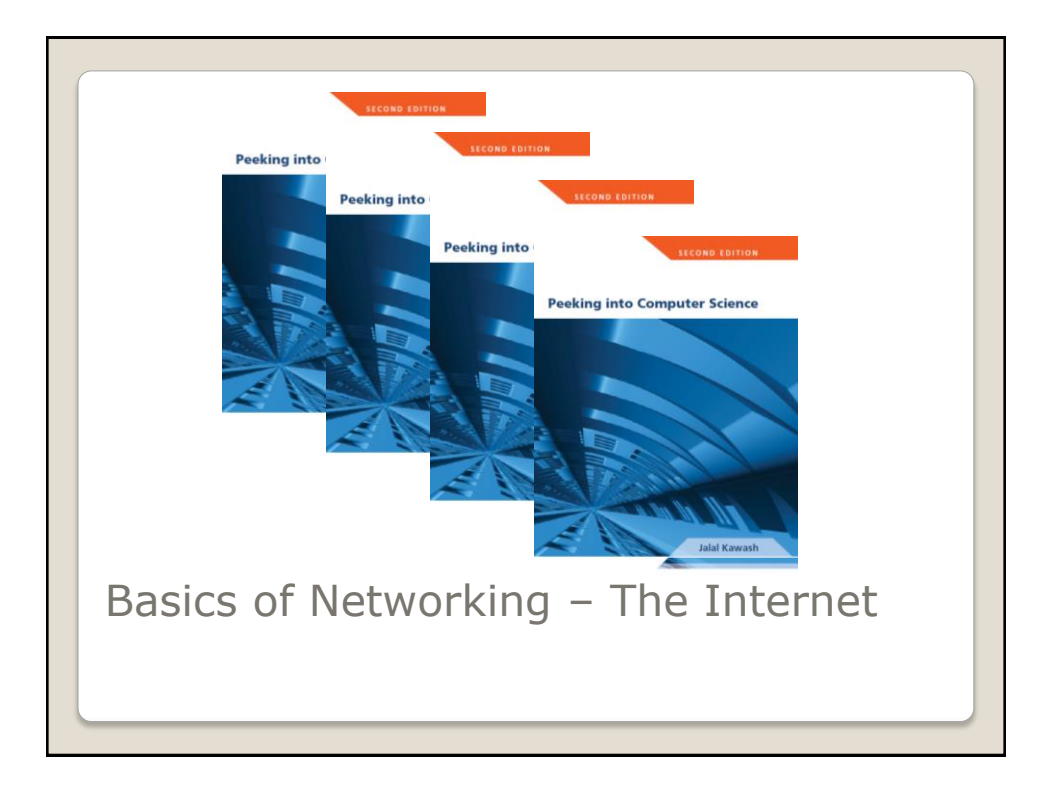

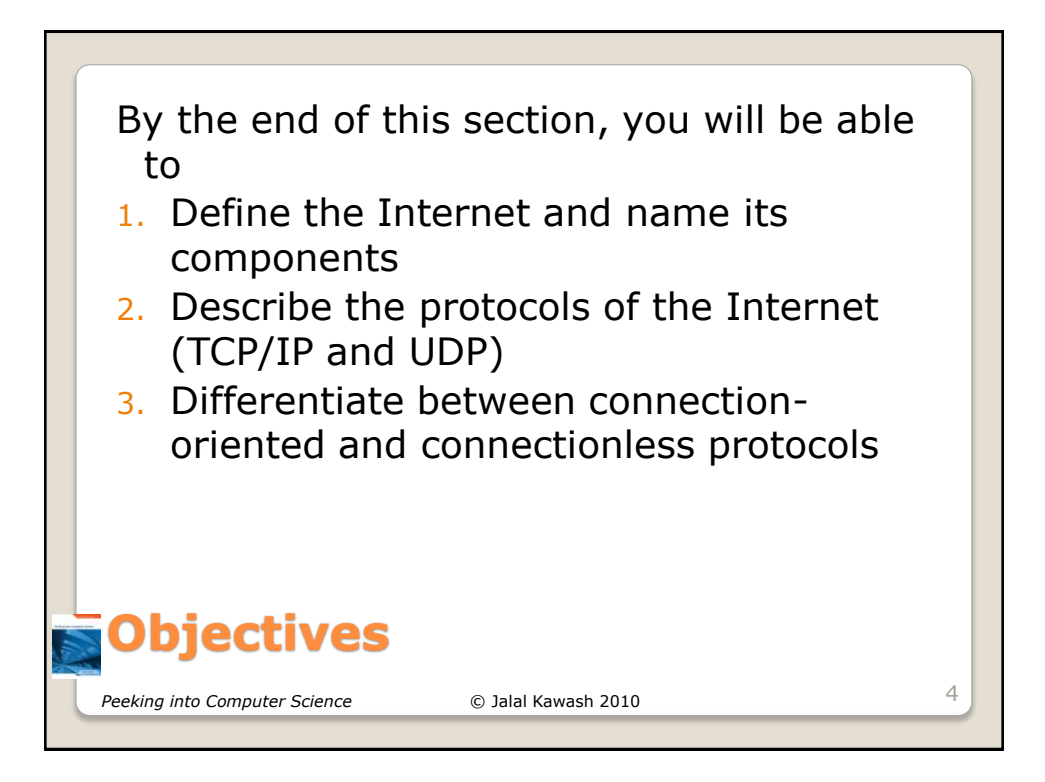

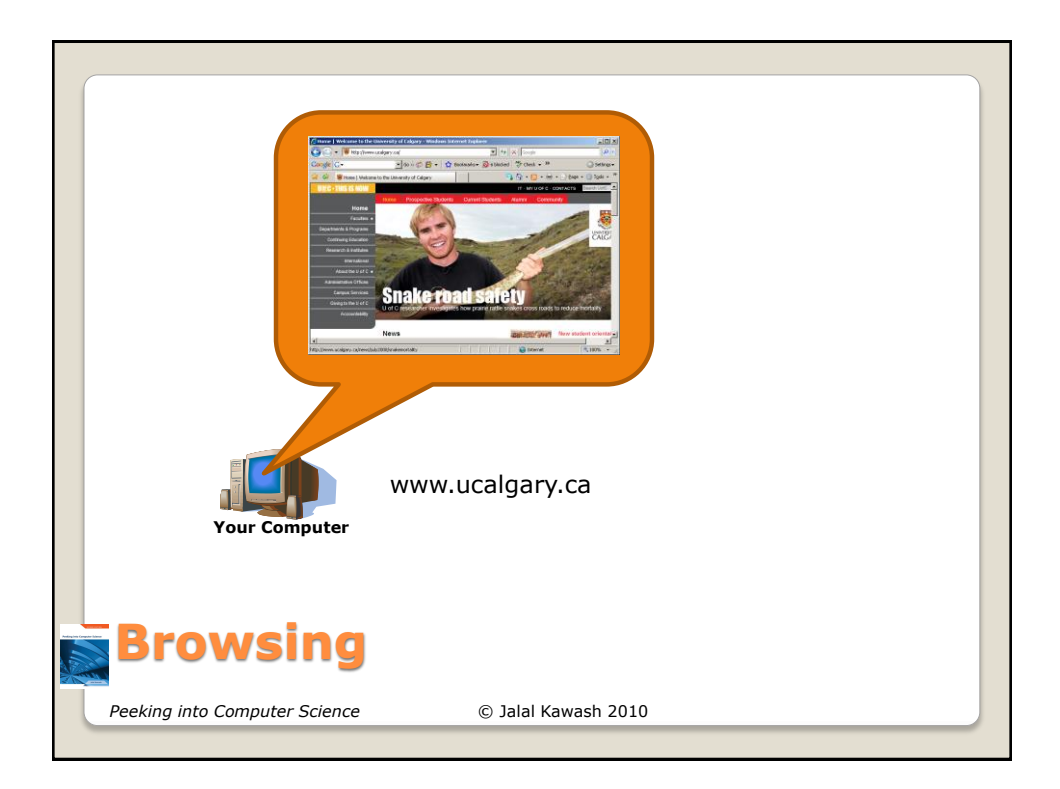

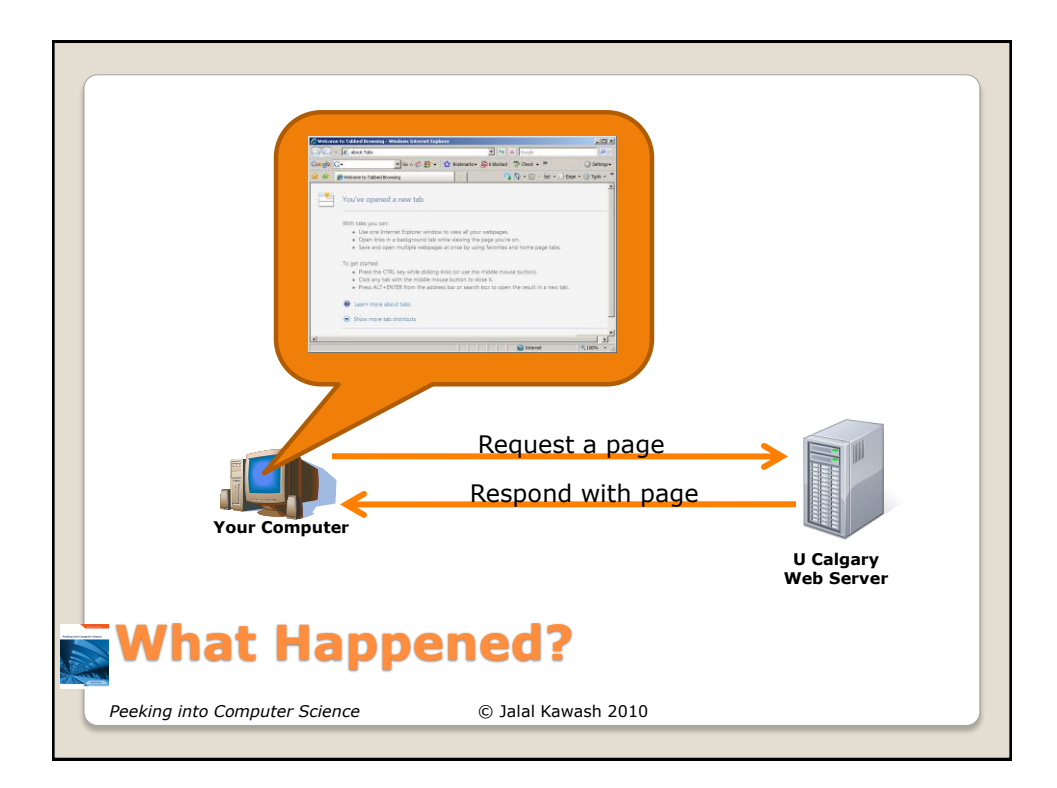

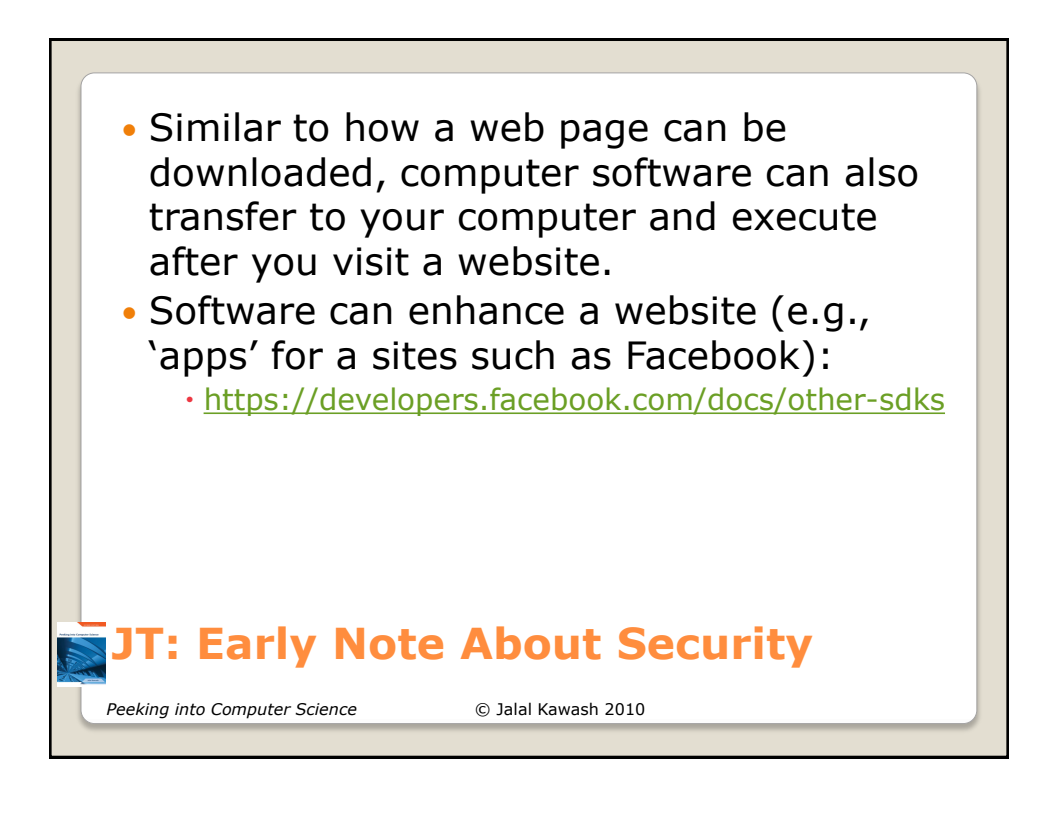

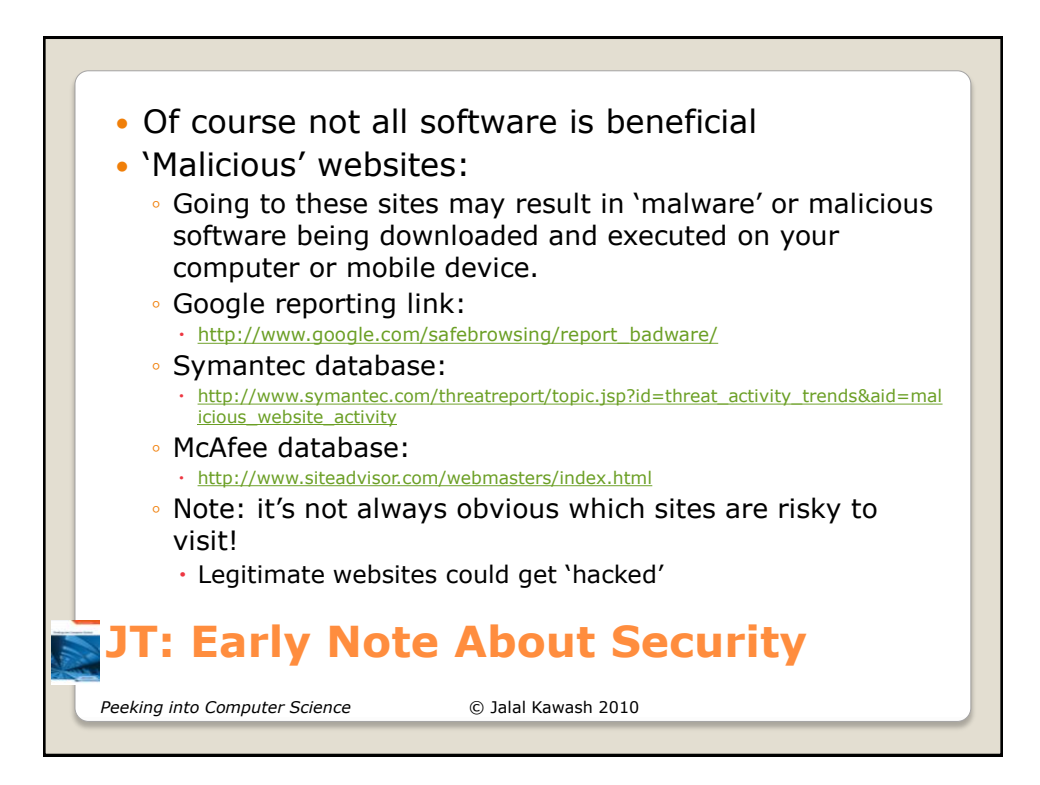

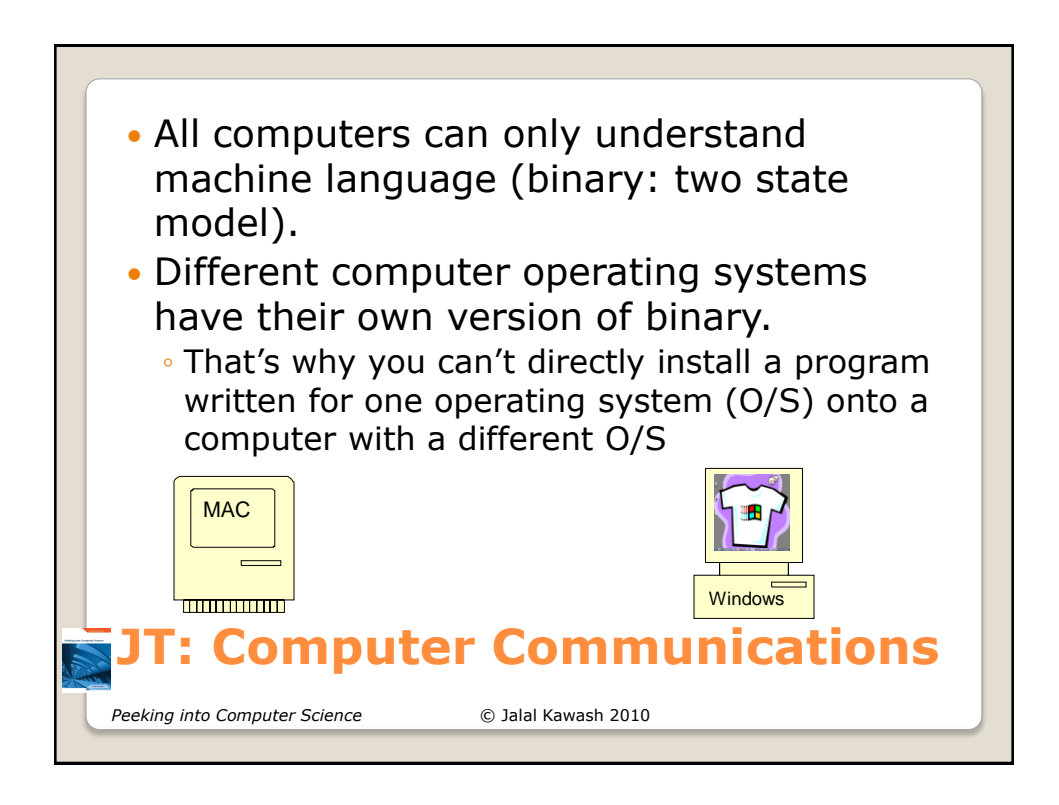

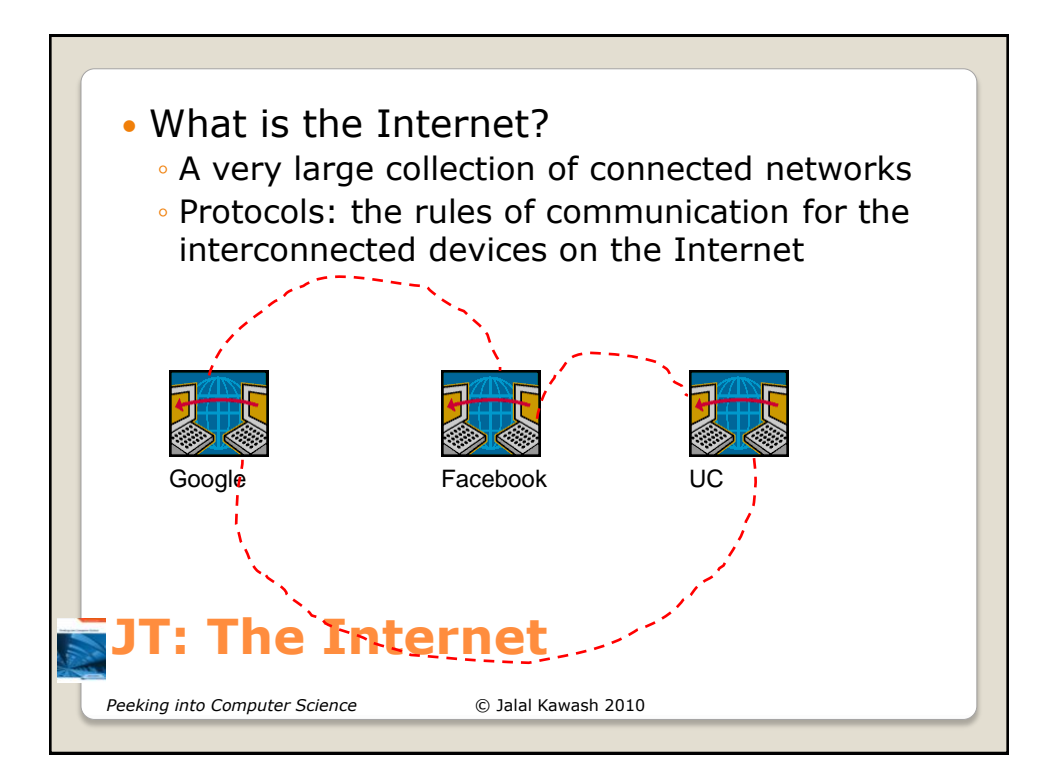

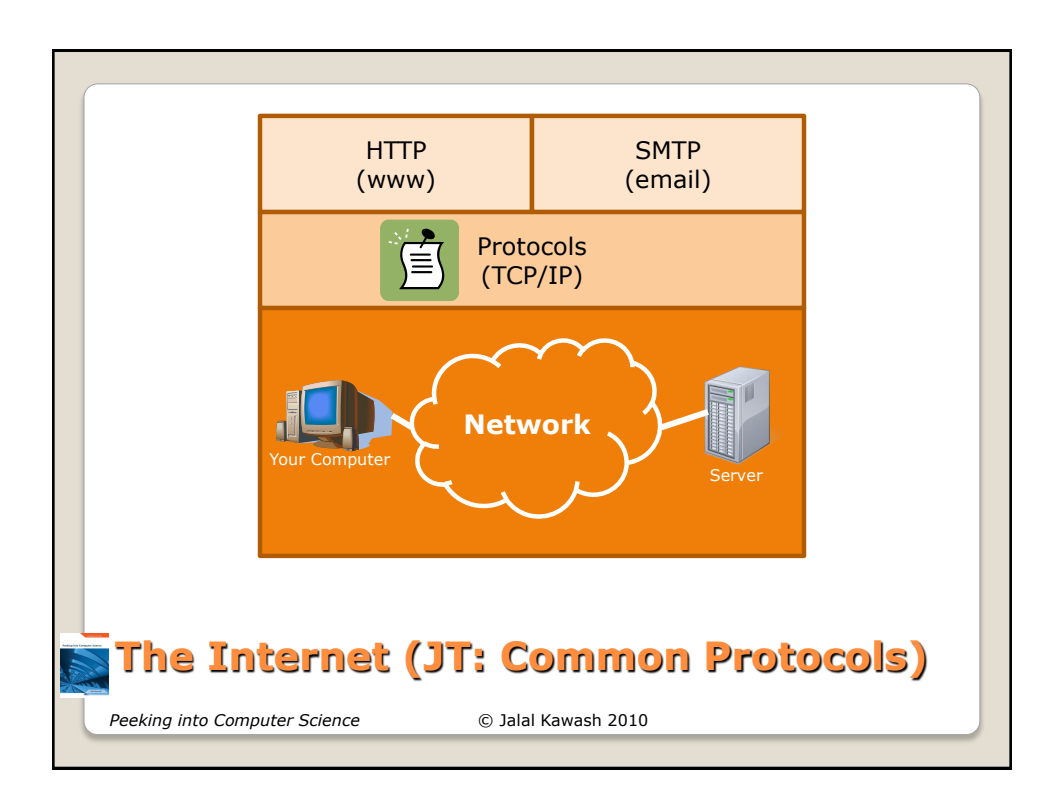

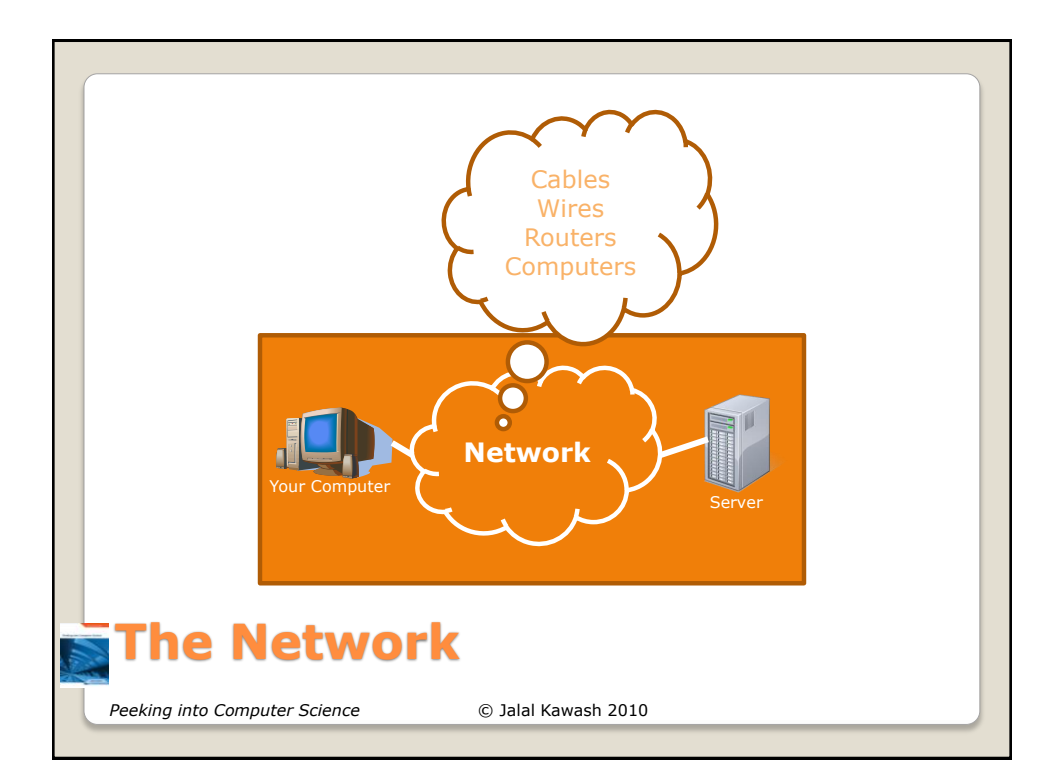

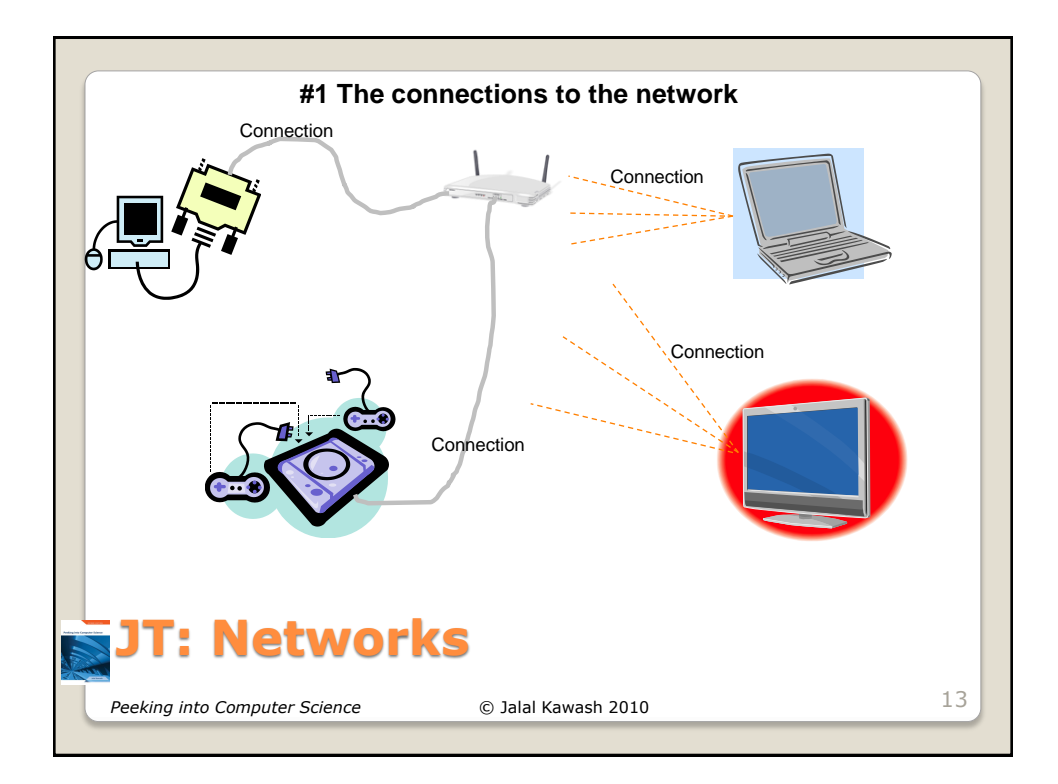

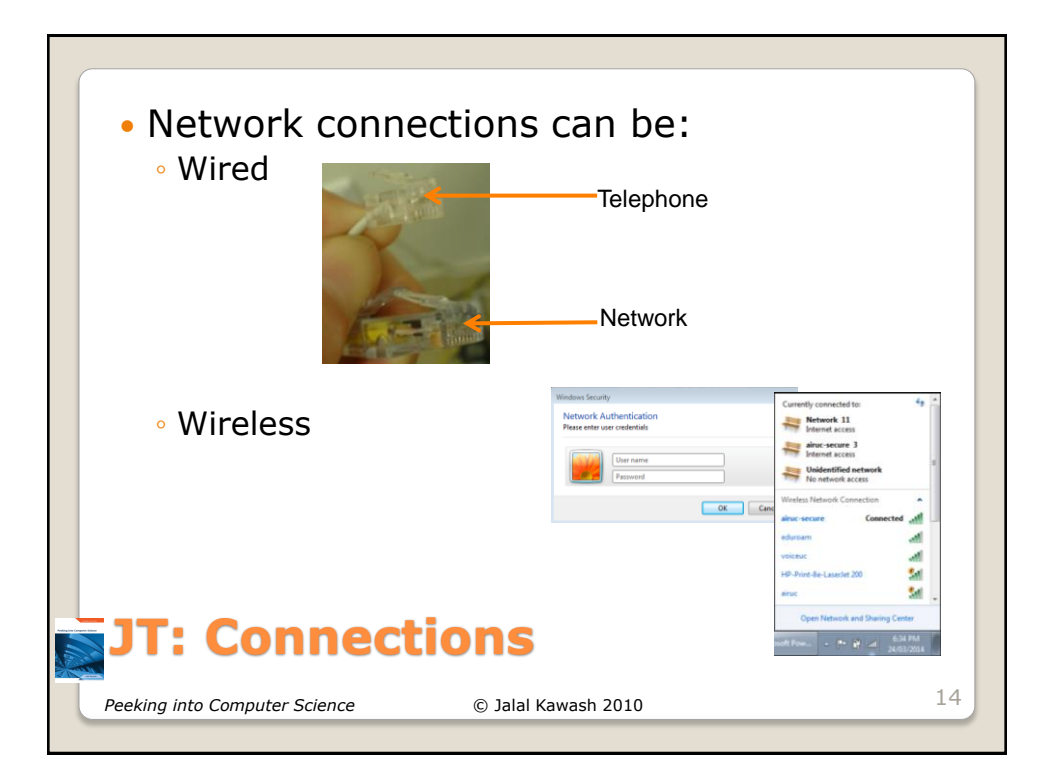

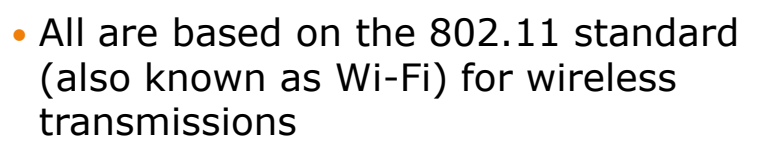

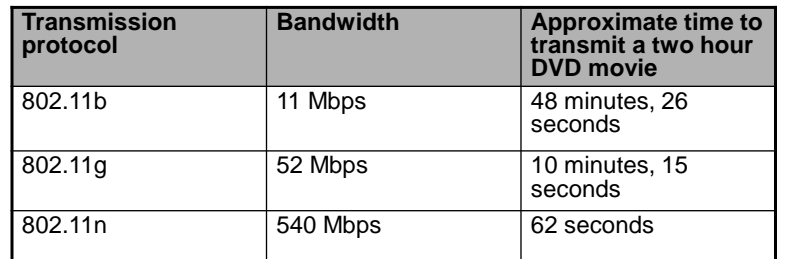

## *Peeking into Computer Science* © Jalal Kawash 2010 **JT: Types Of Wireless Network Connections (wired ~100 – 1000 Mbps)** 15

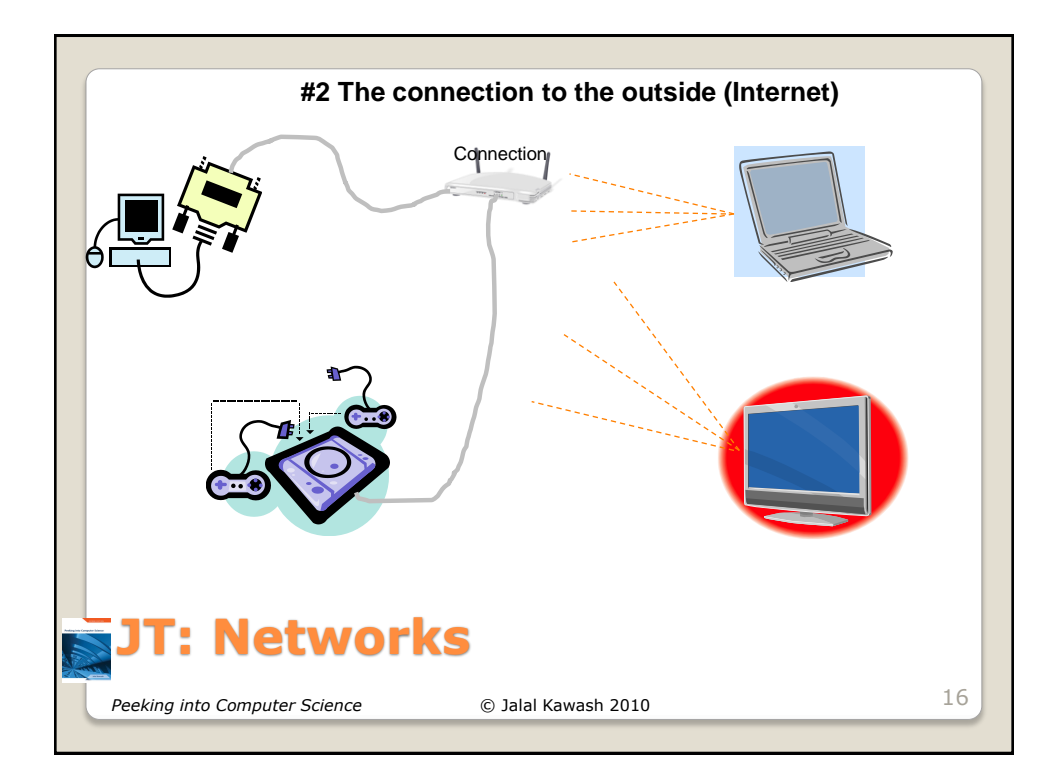

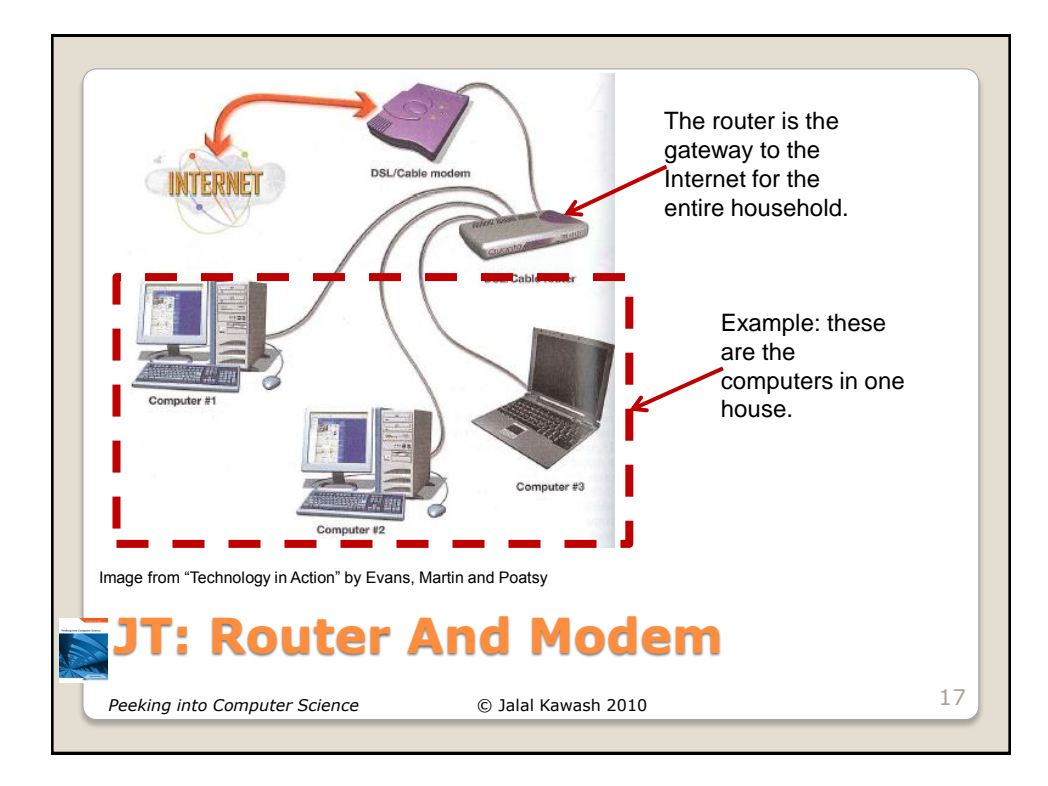

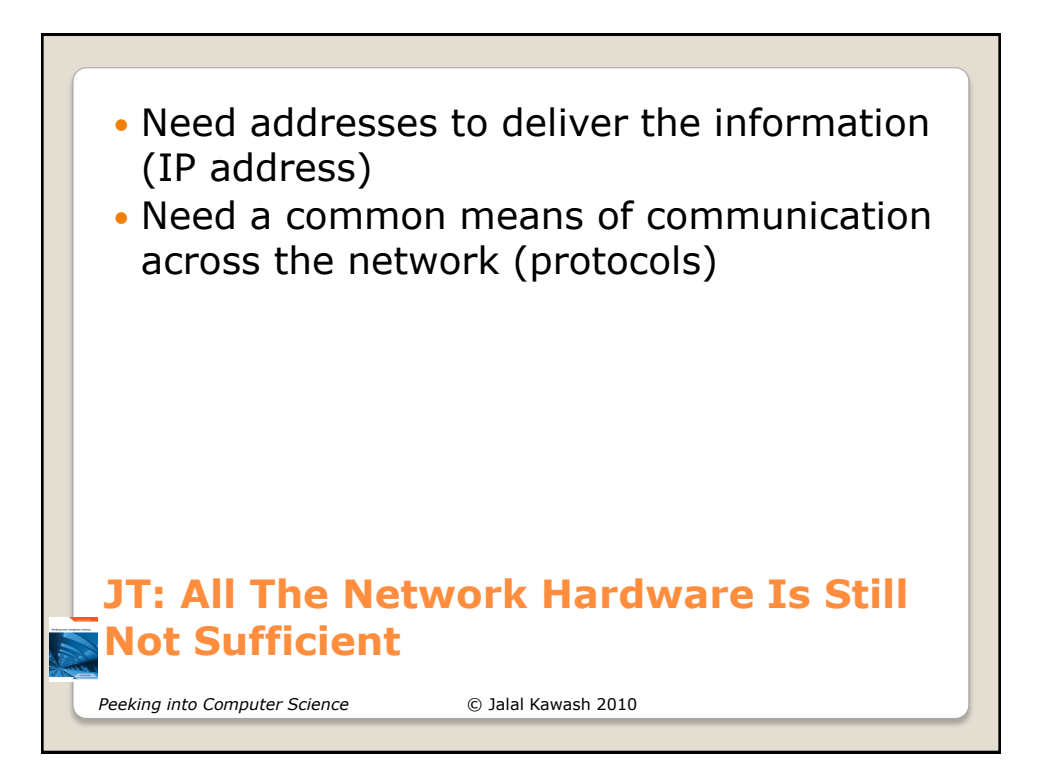

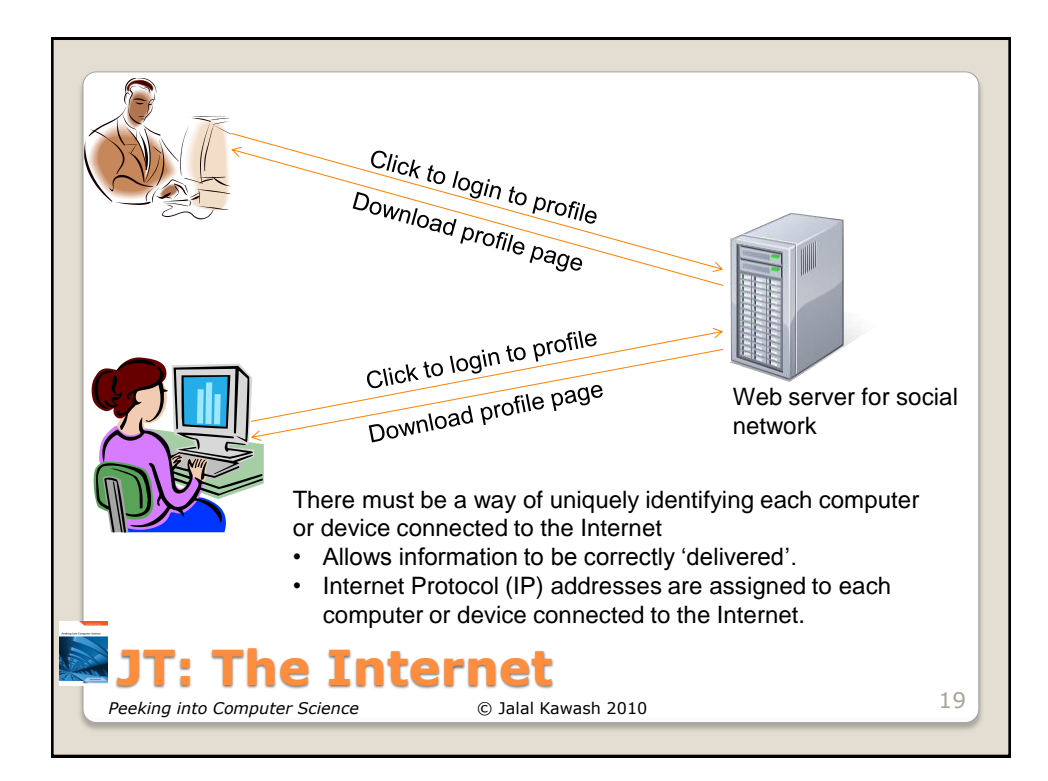

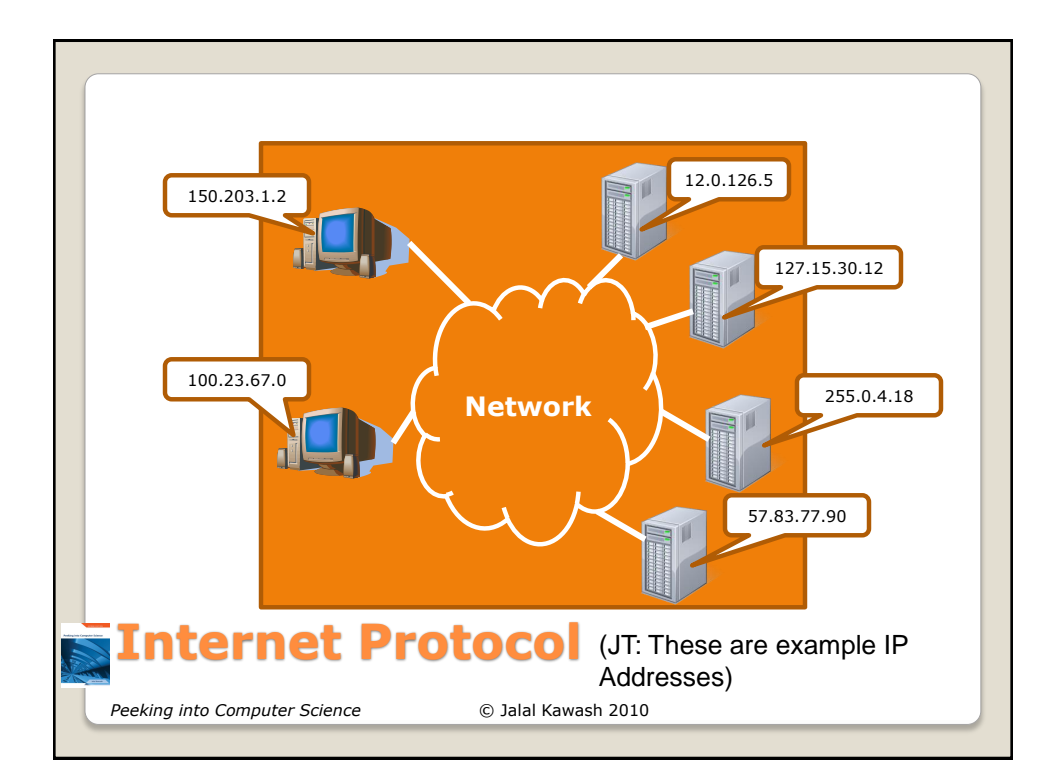

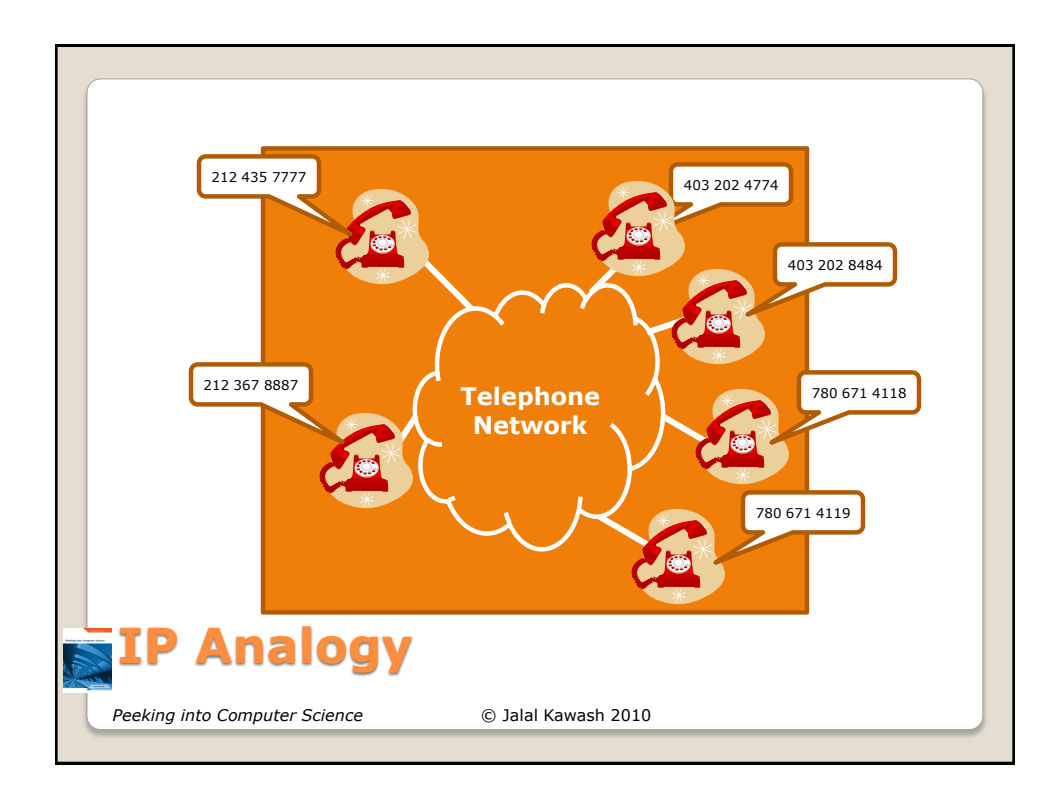

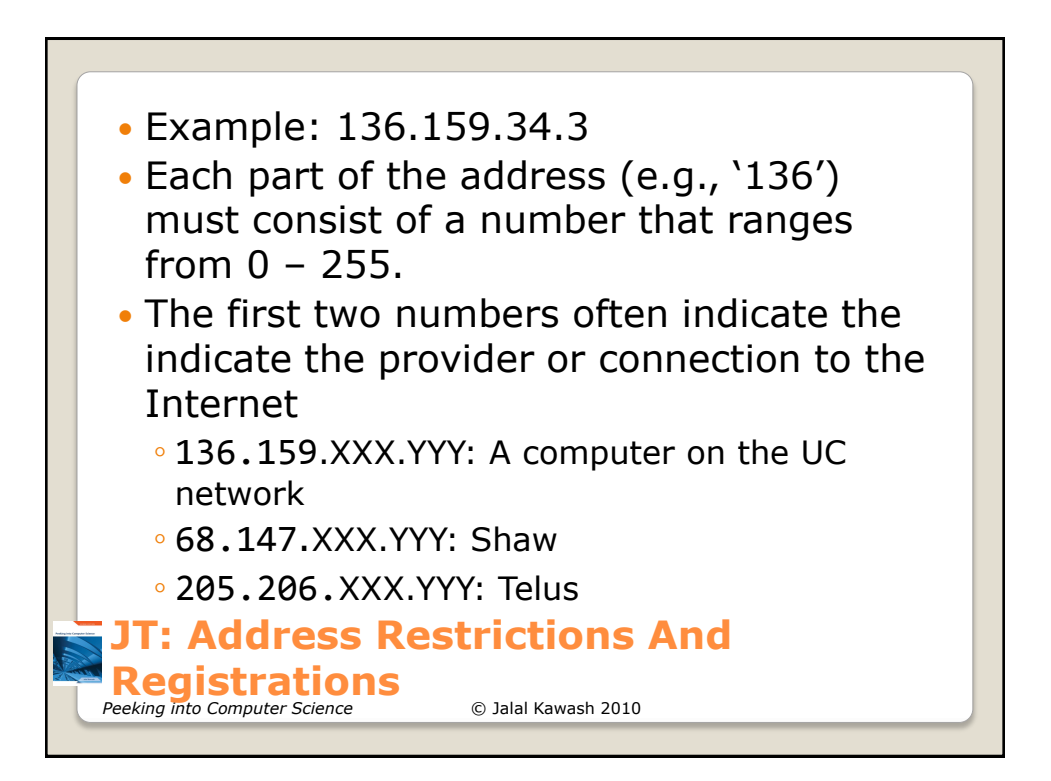

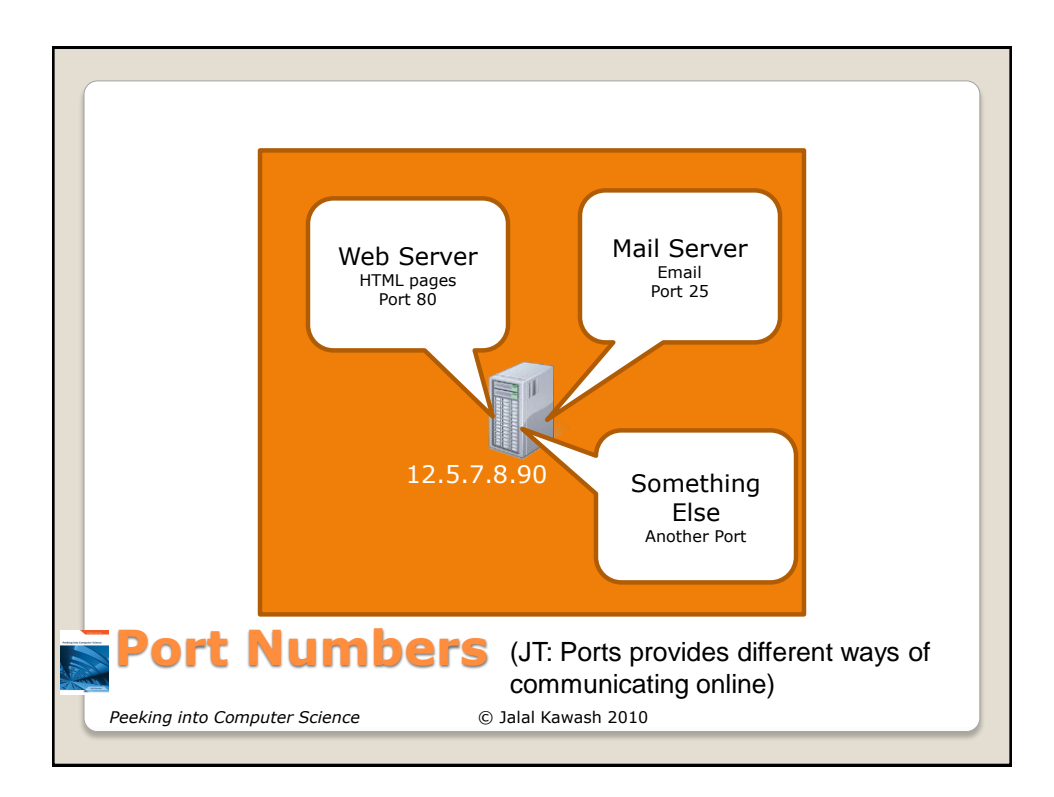

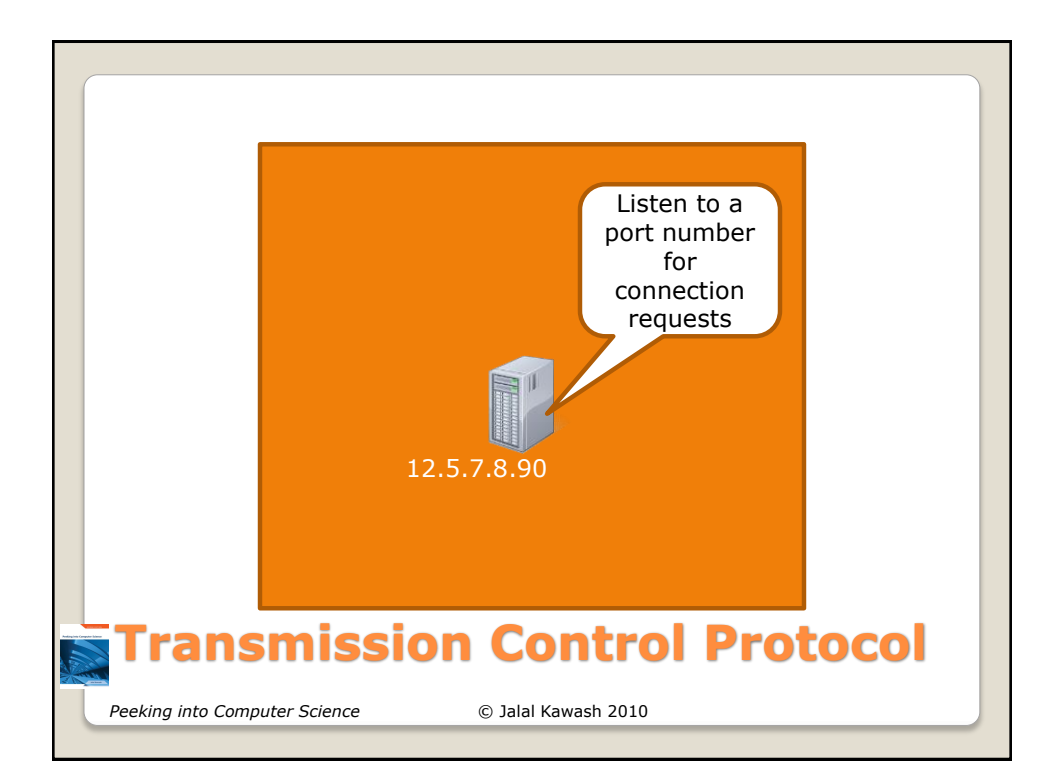

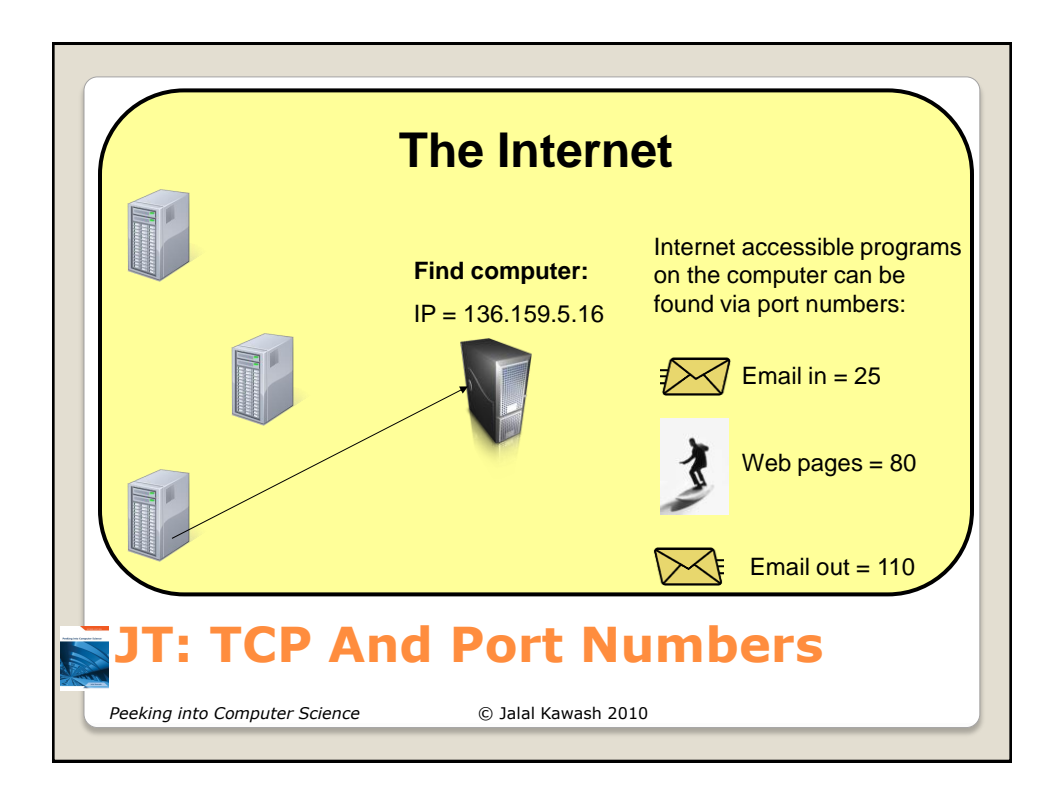

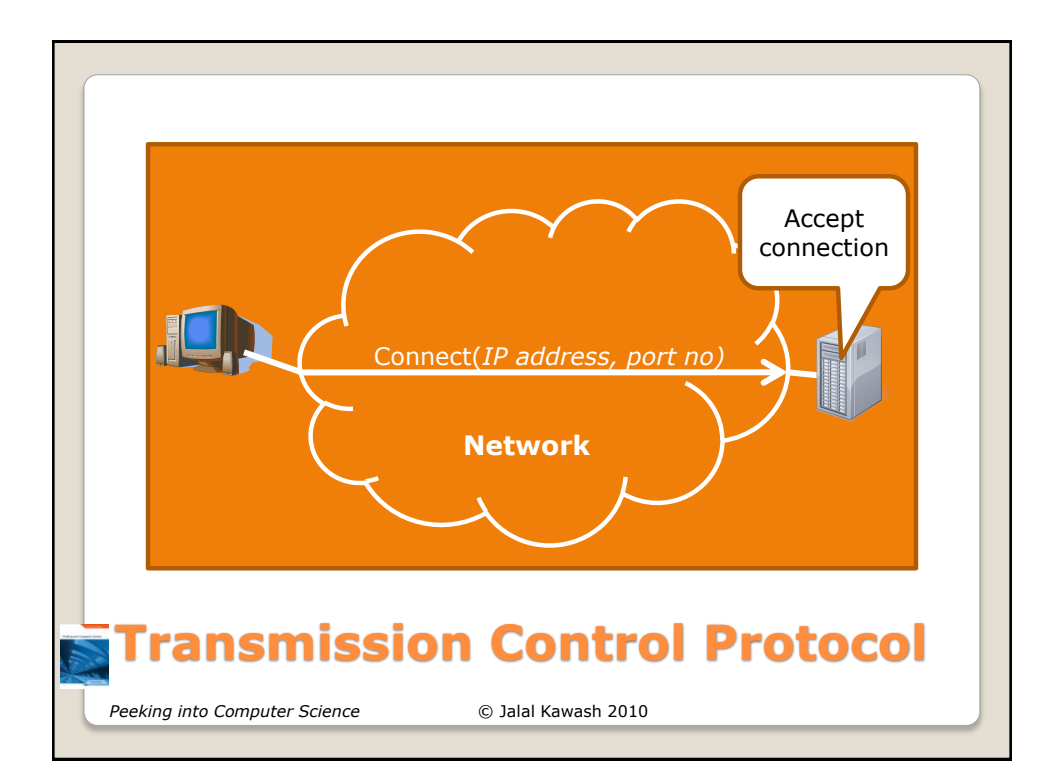

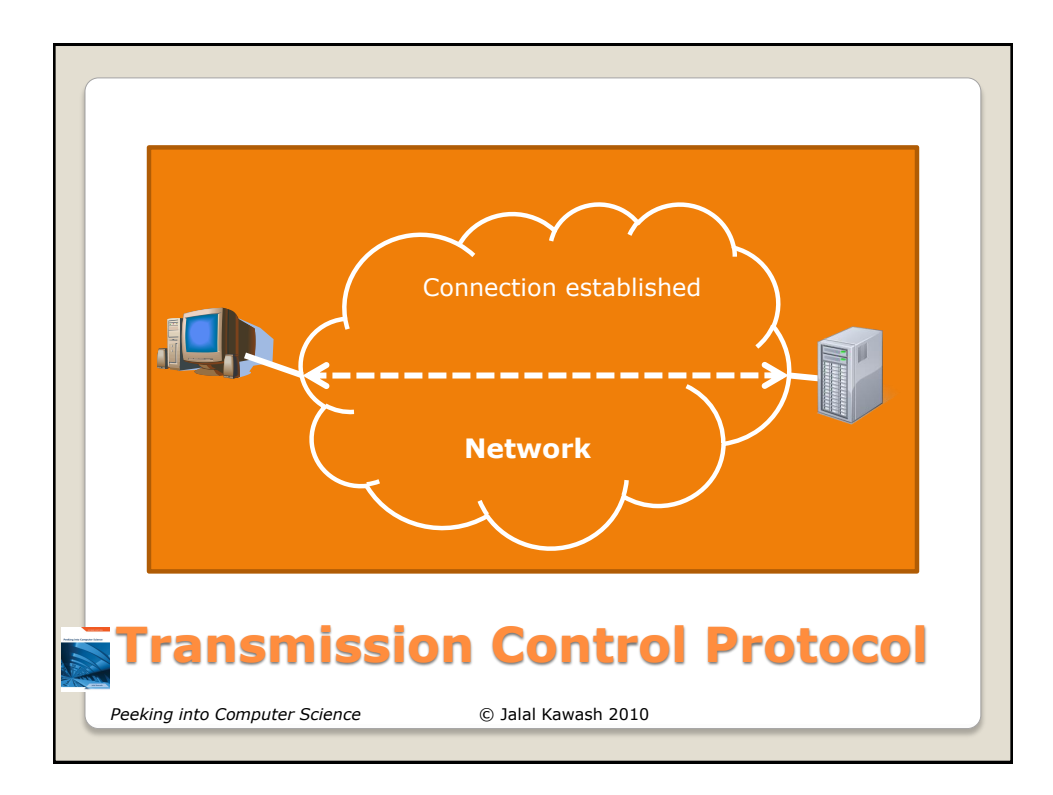

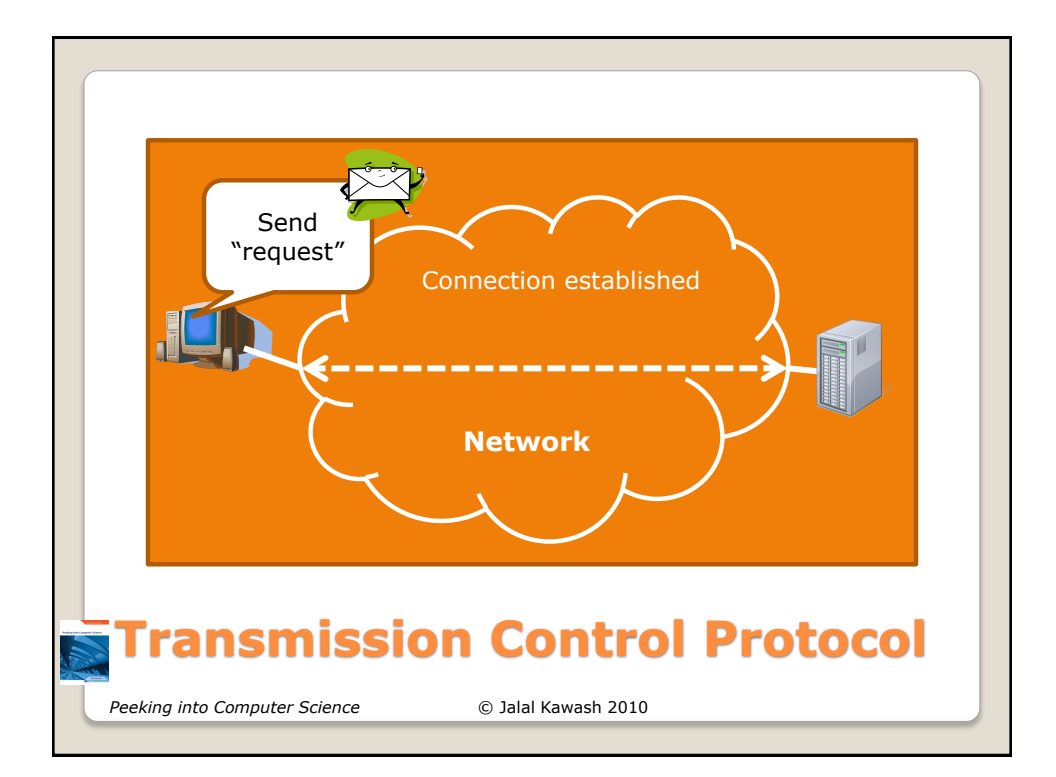

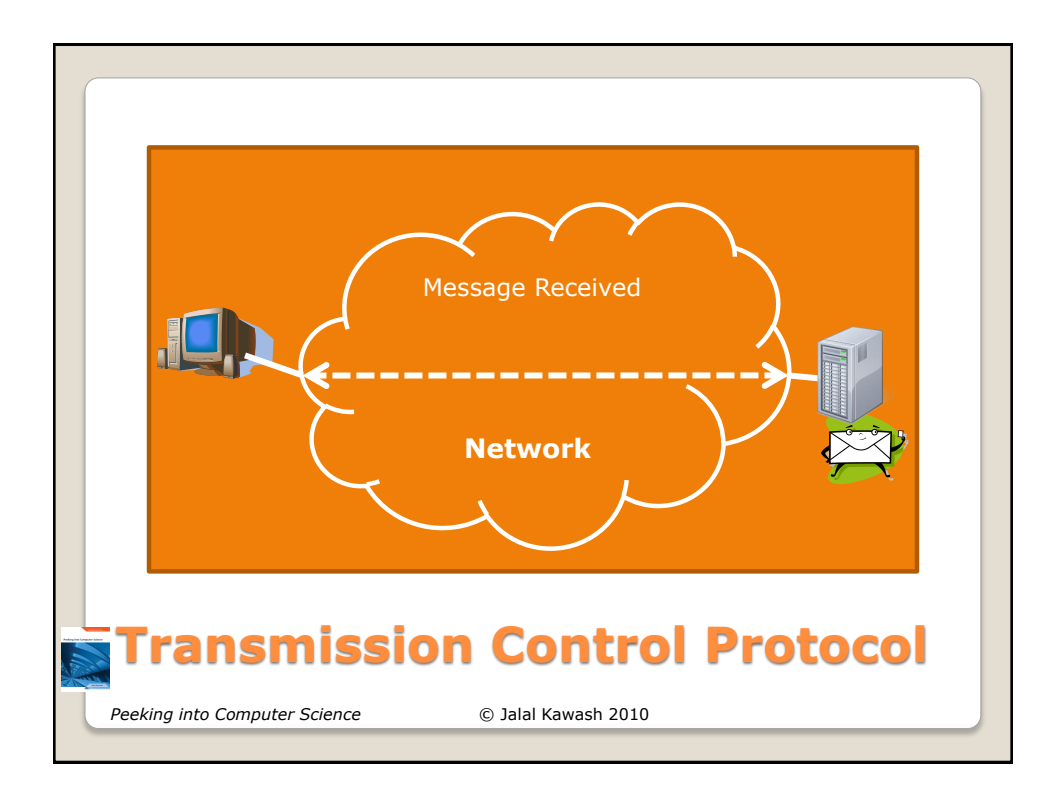

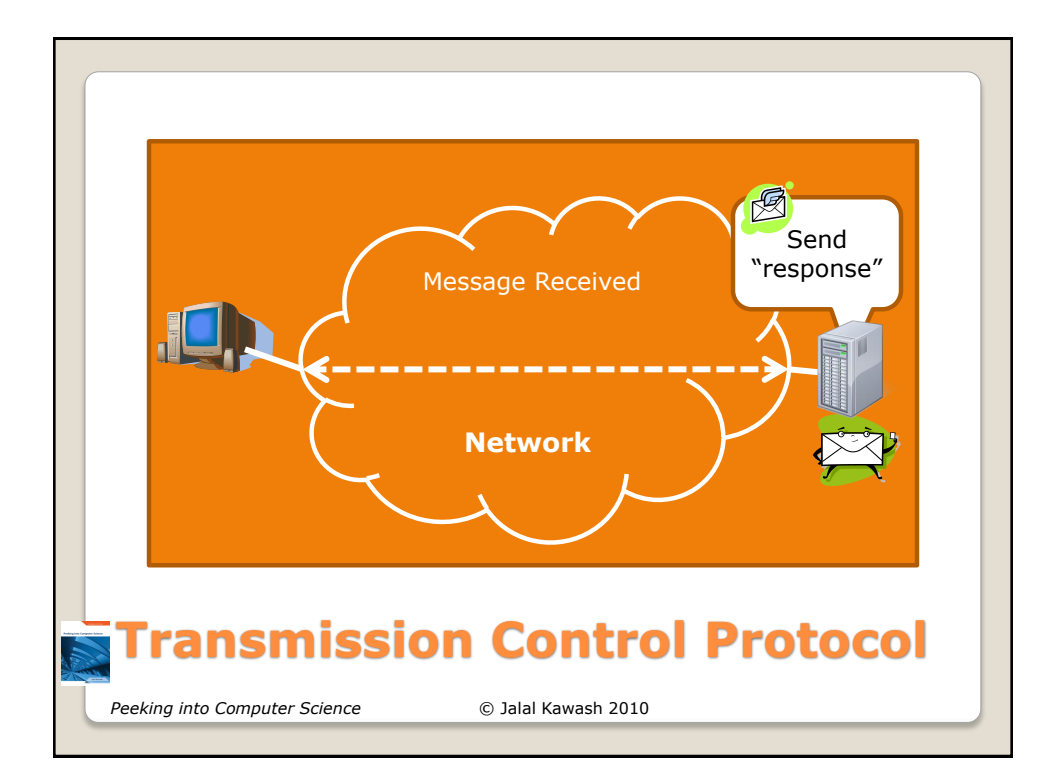

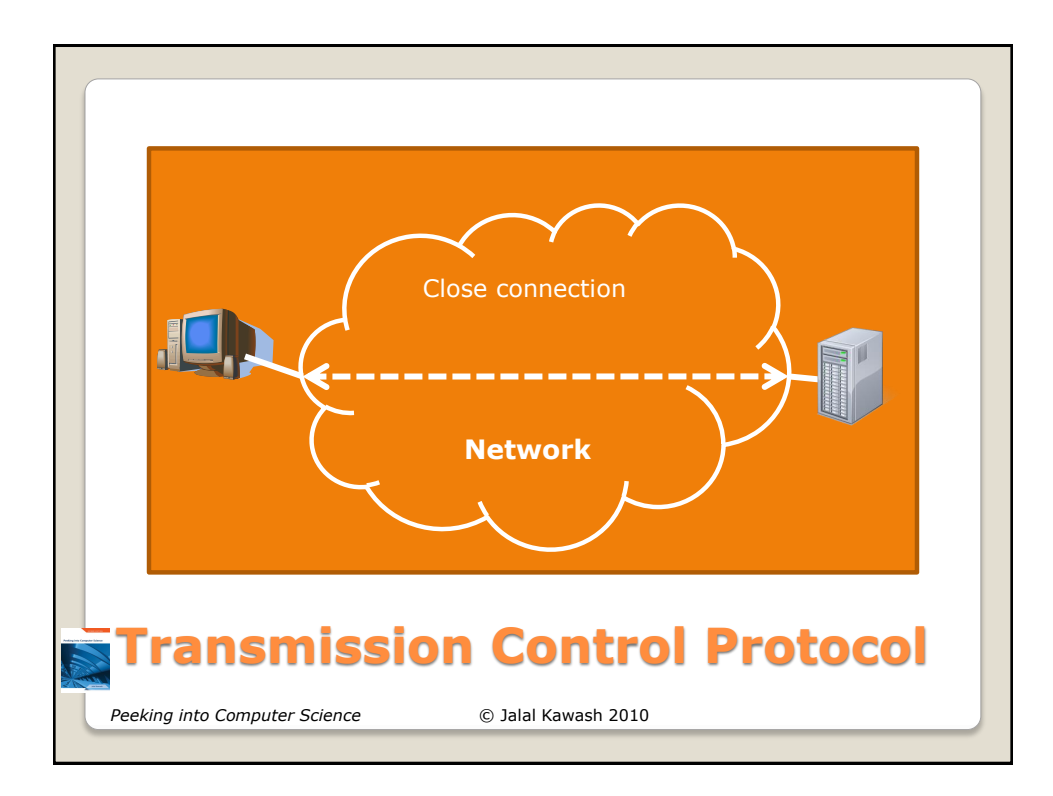

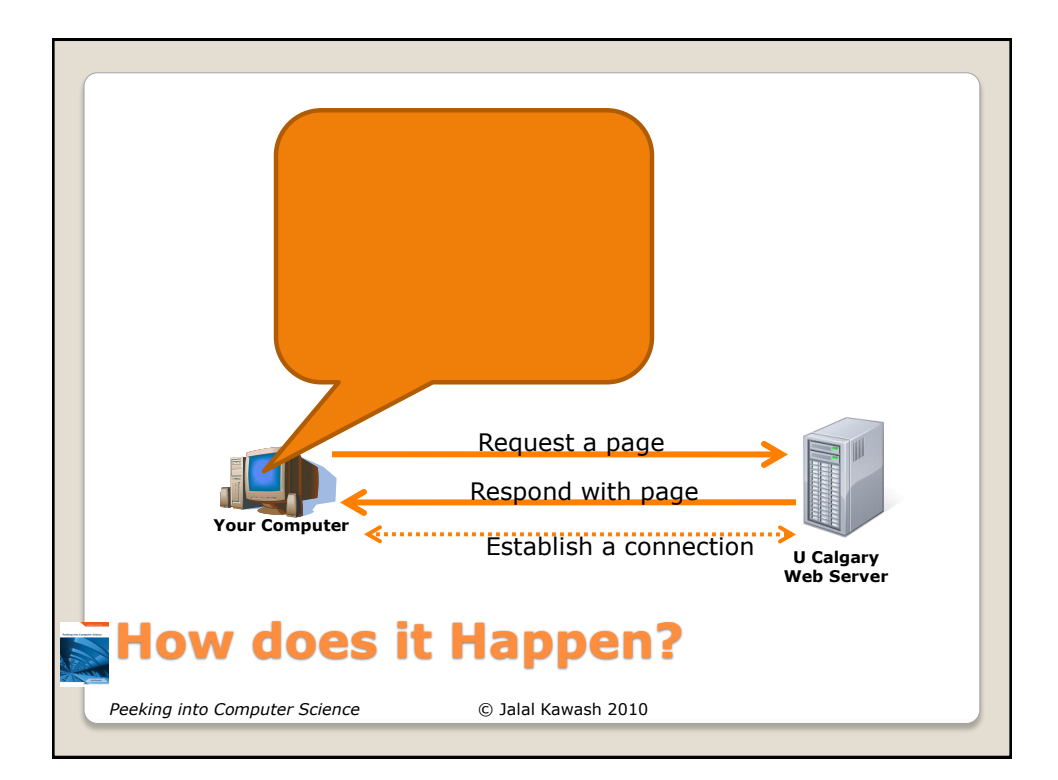

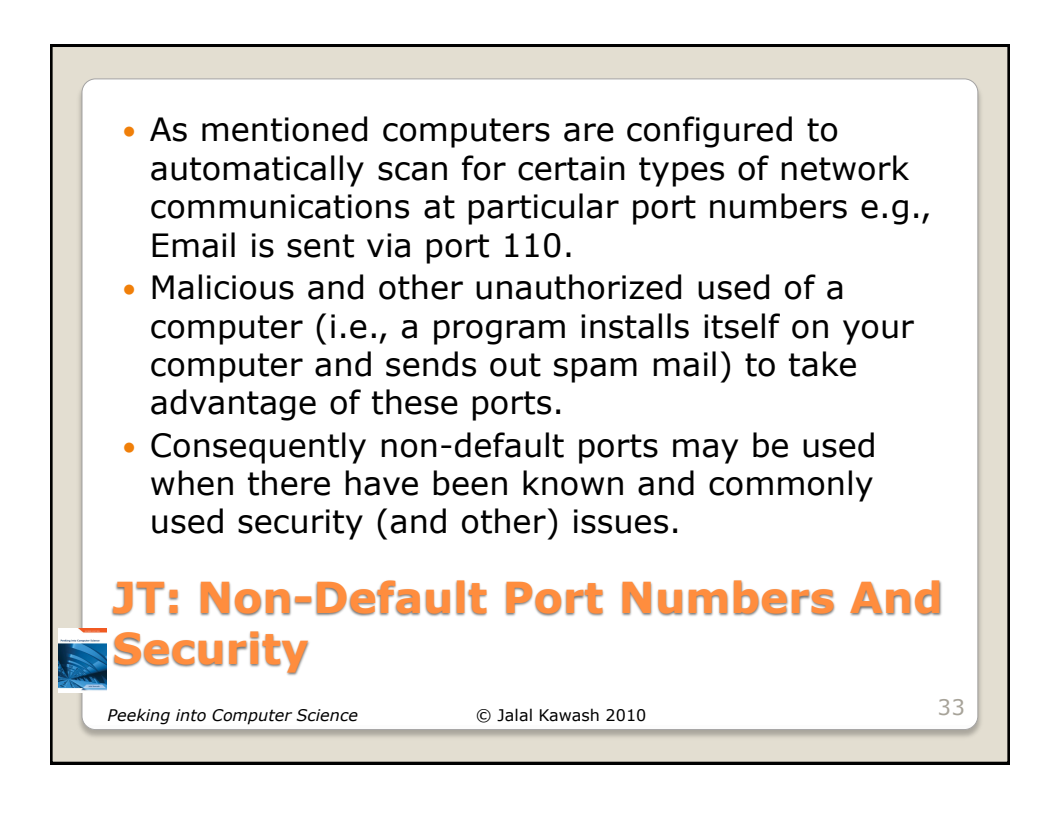

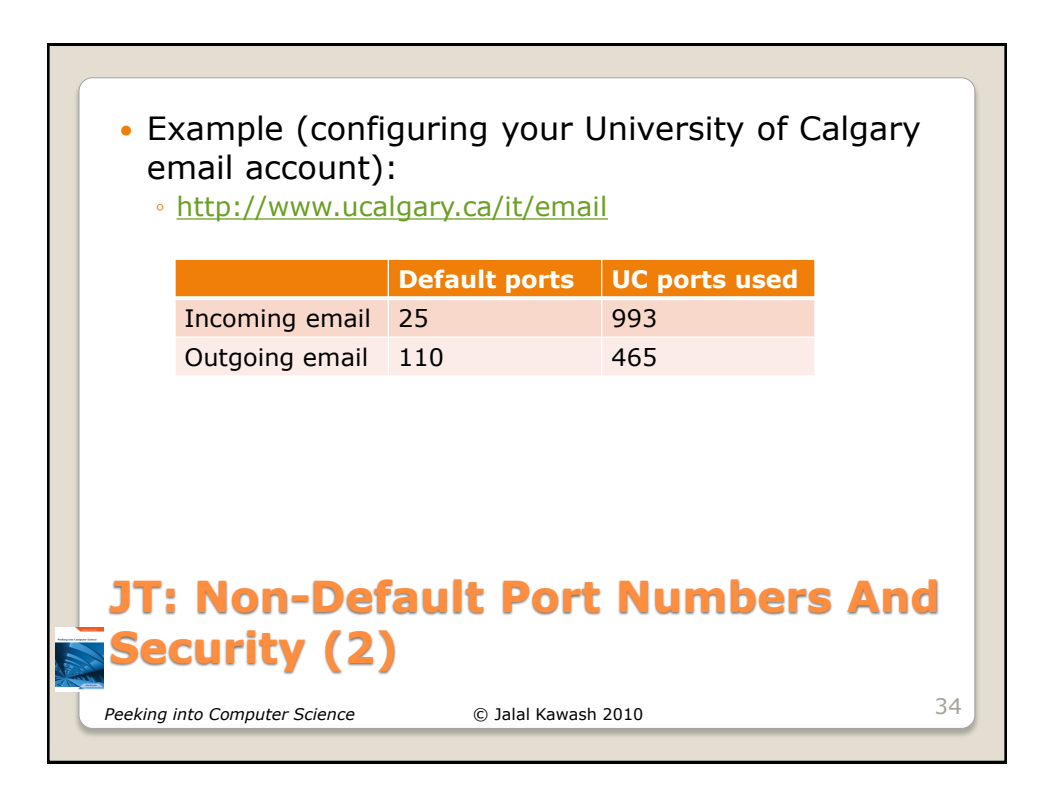

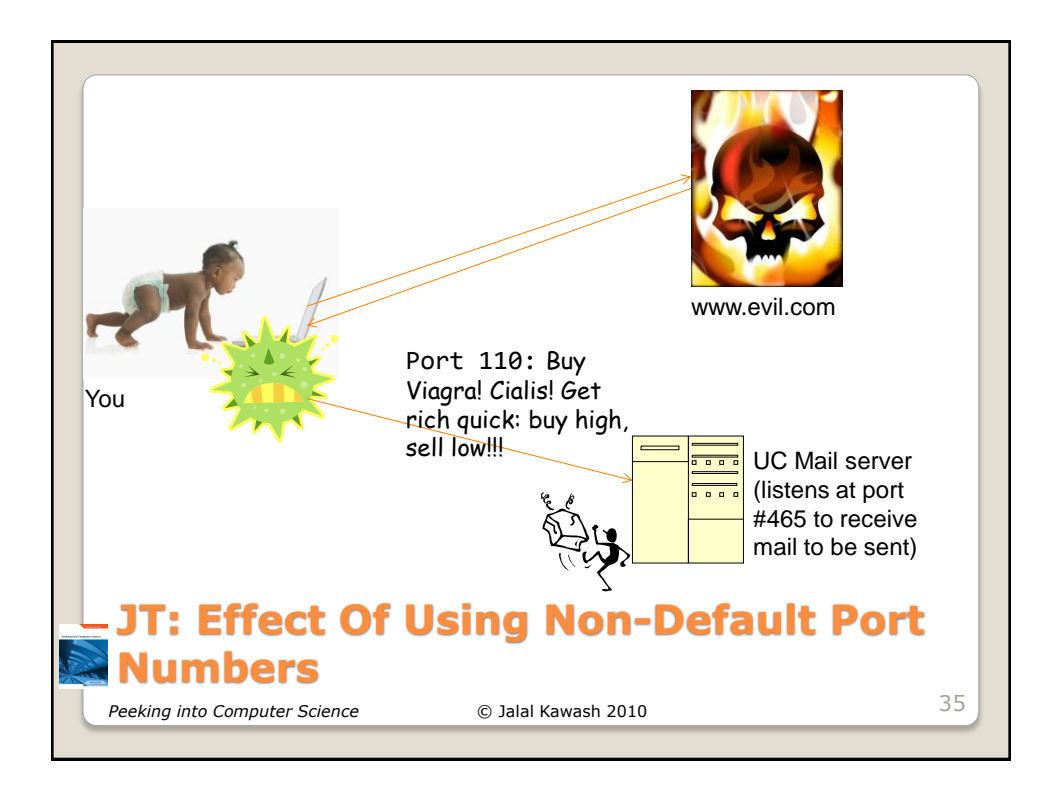

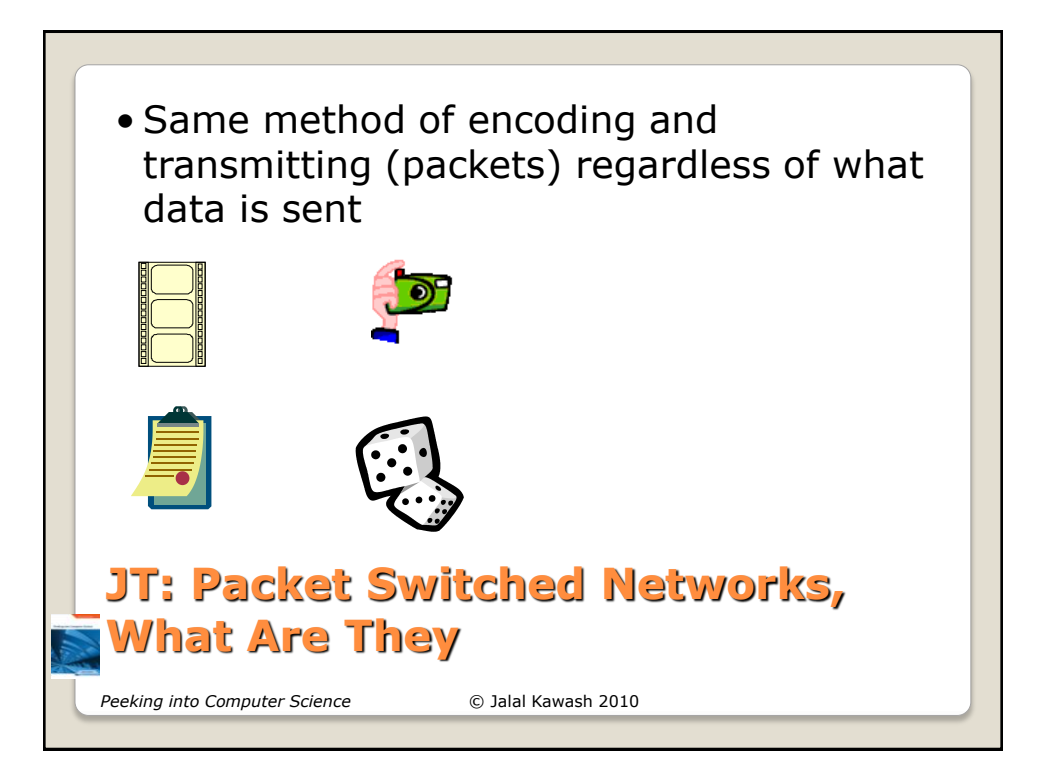

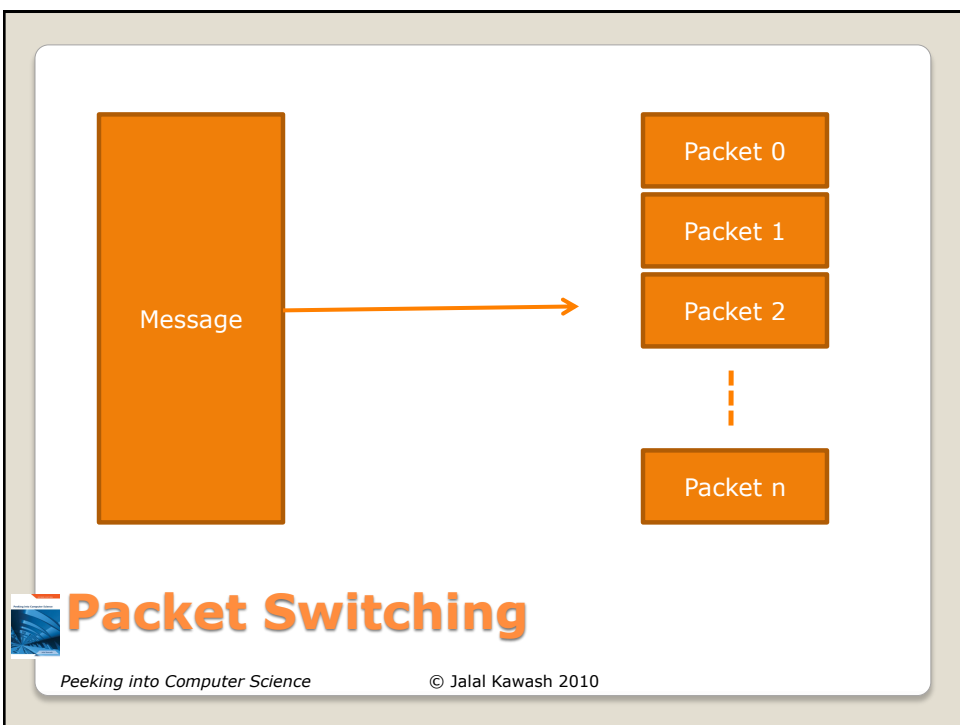

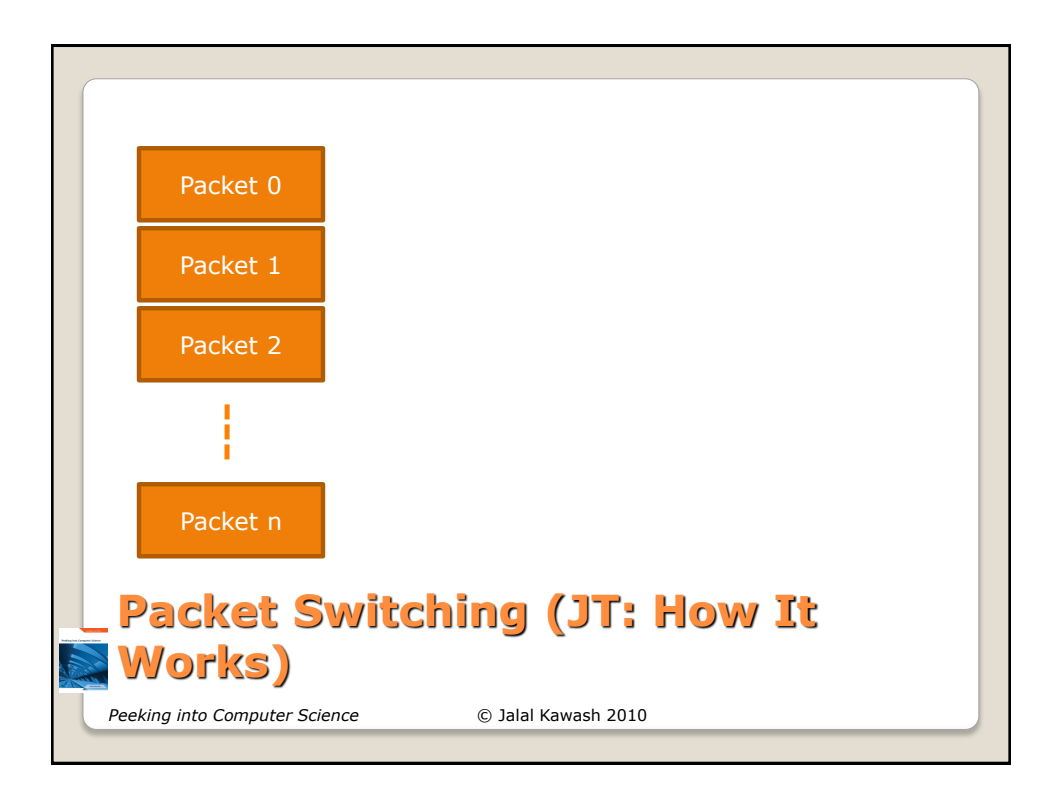

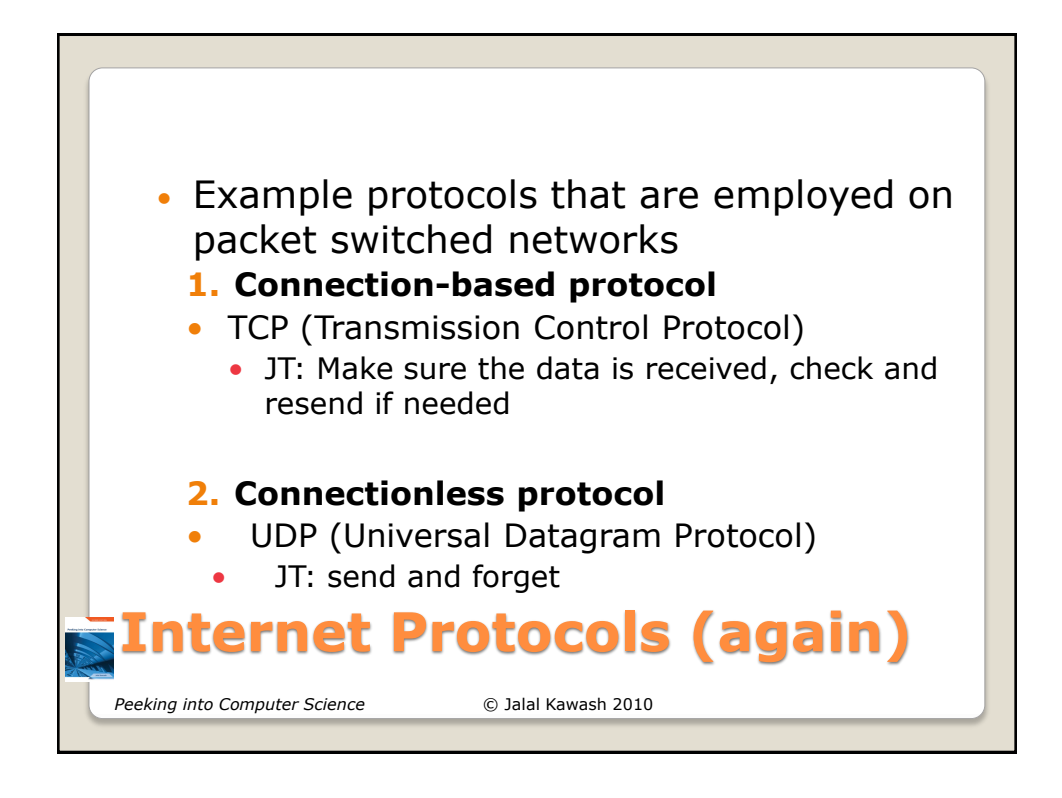

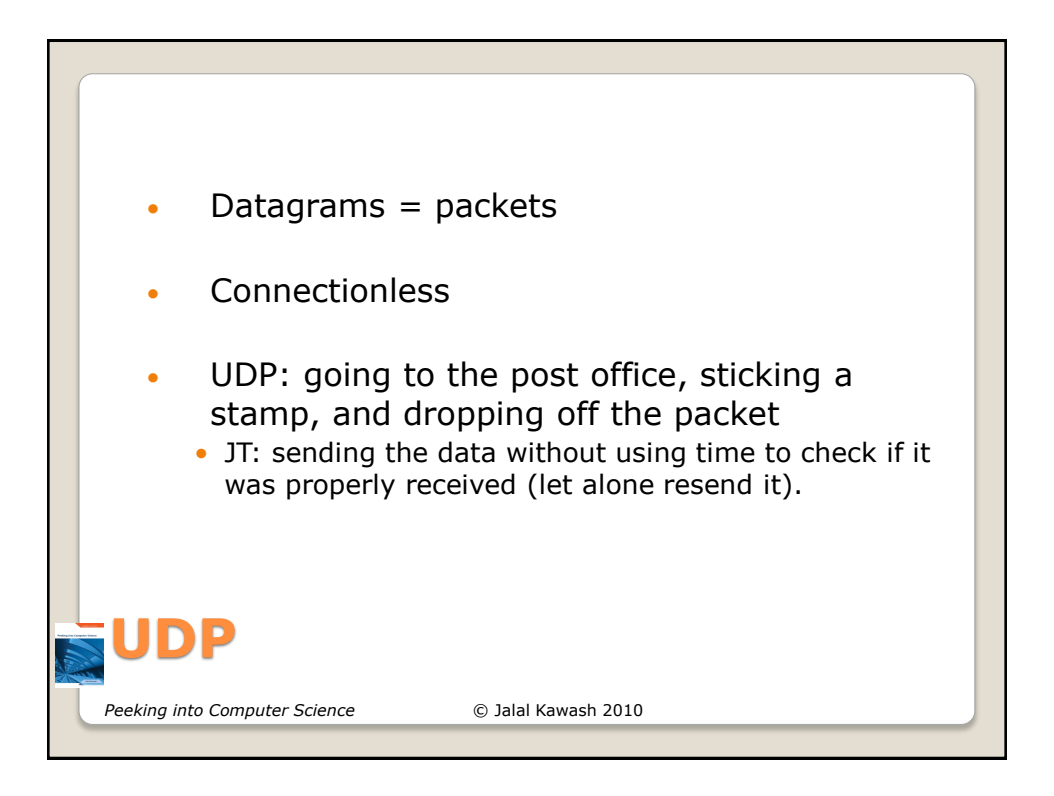

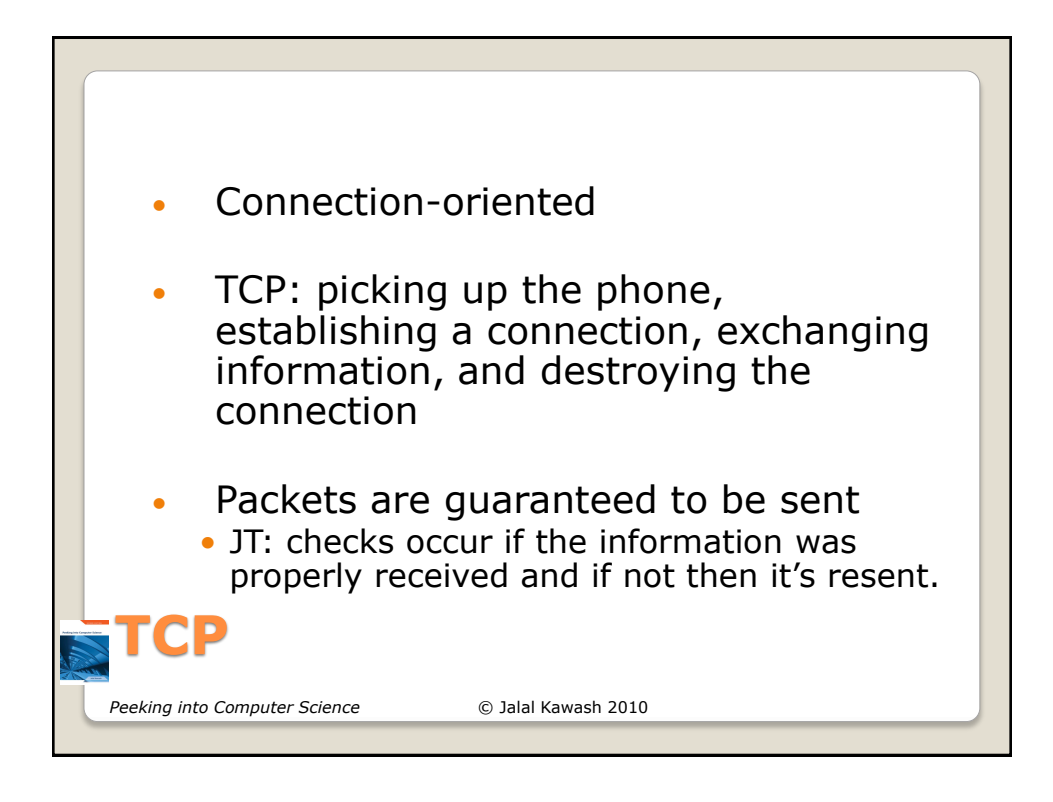

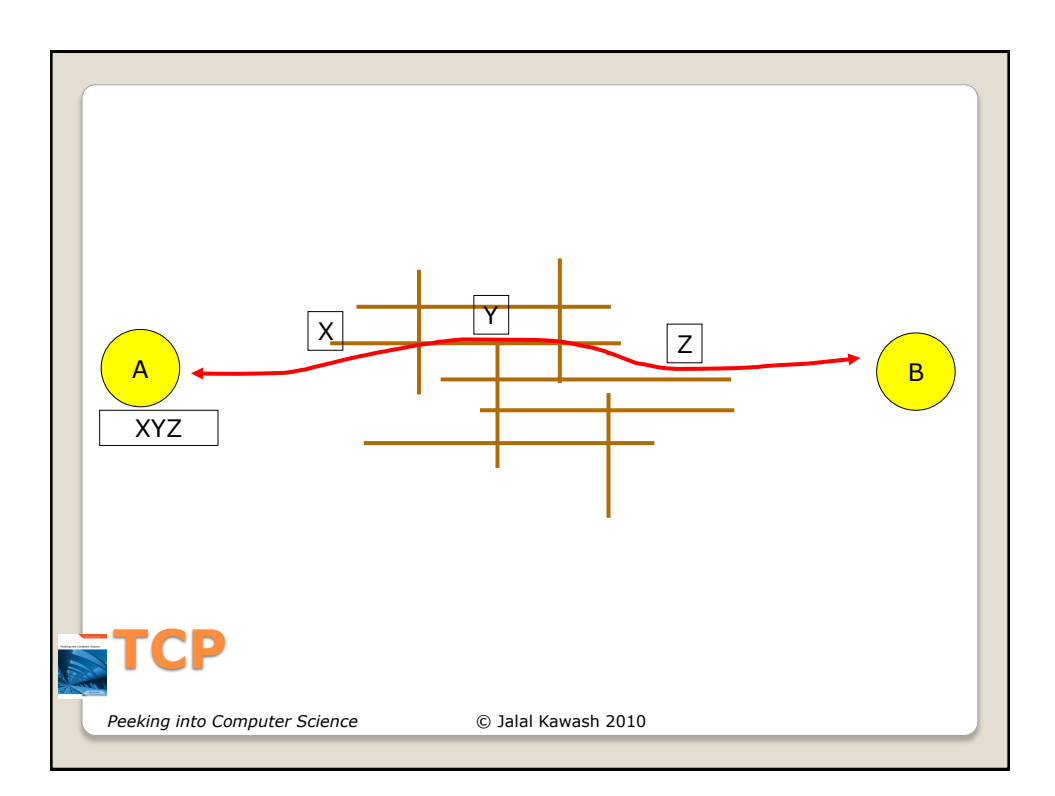

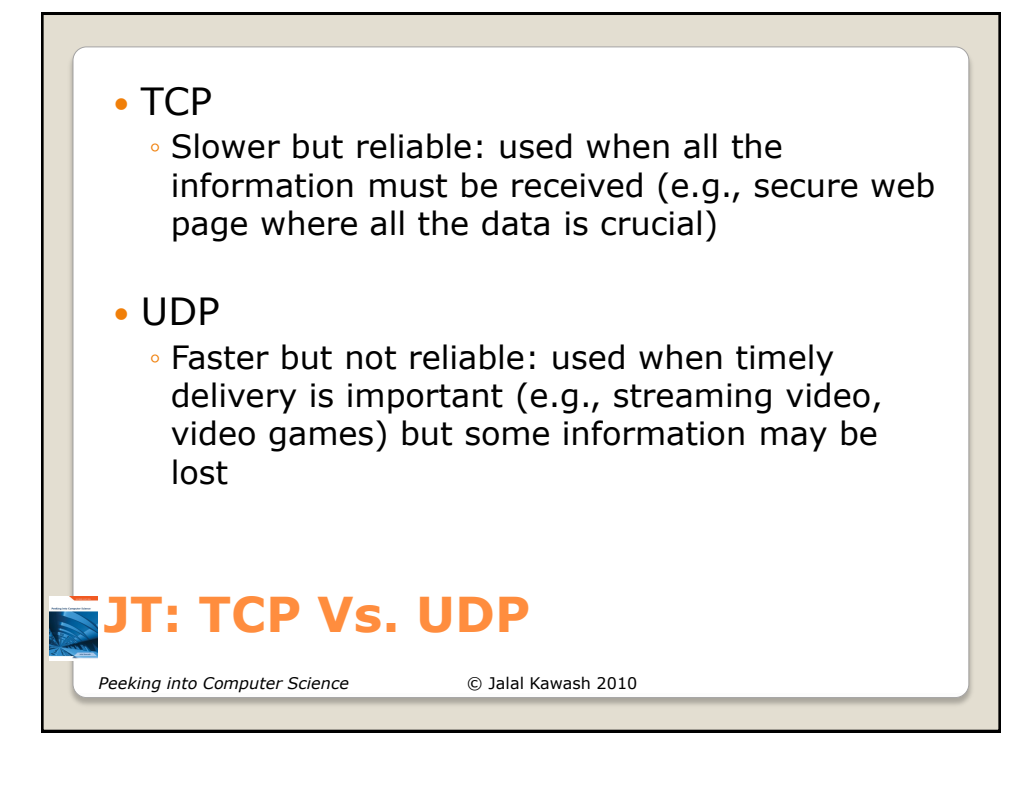

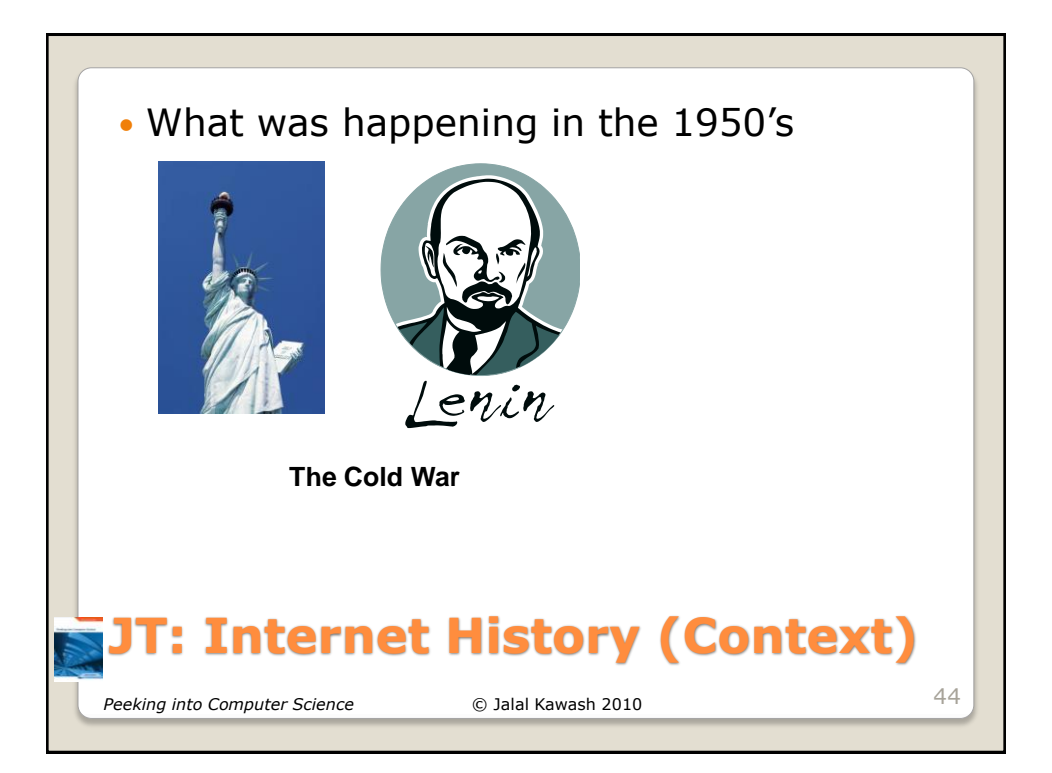

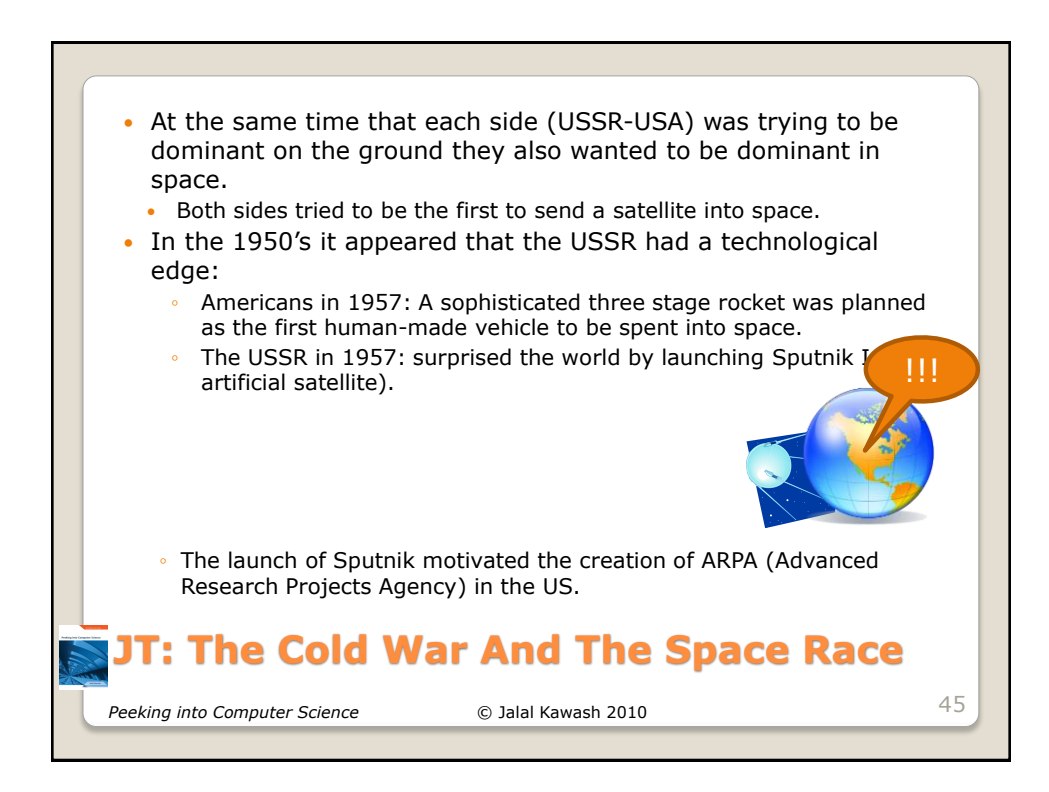

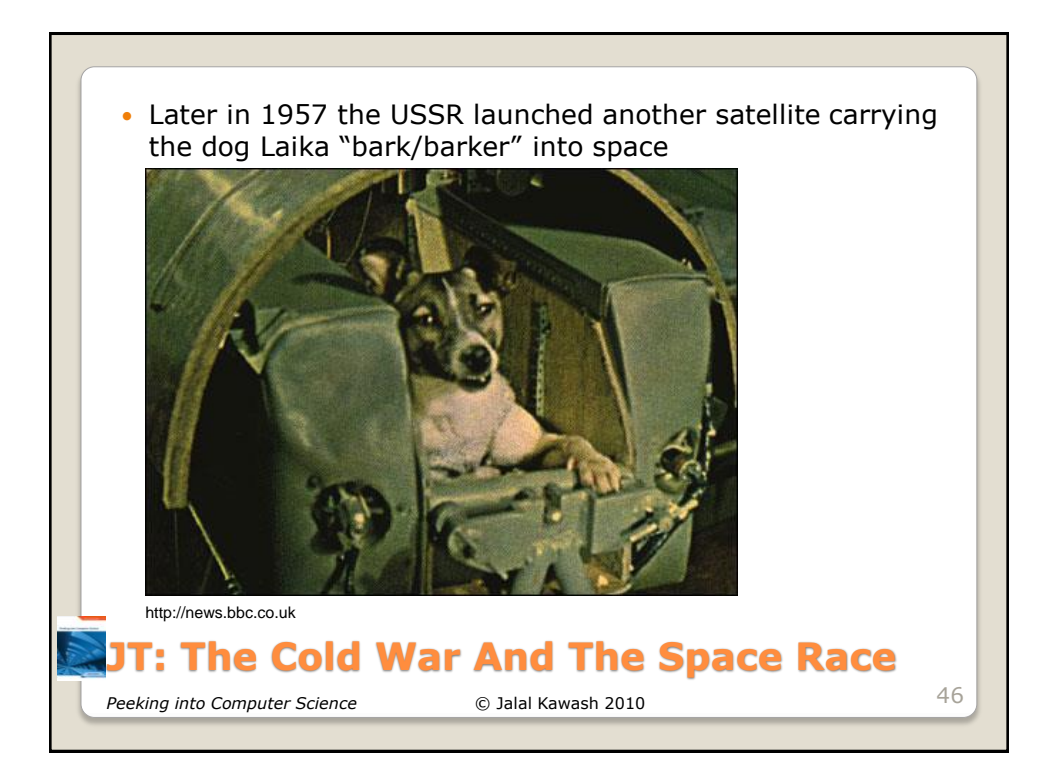

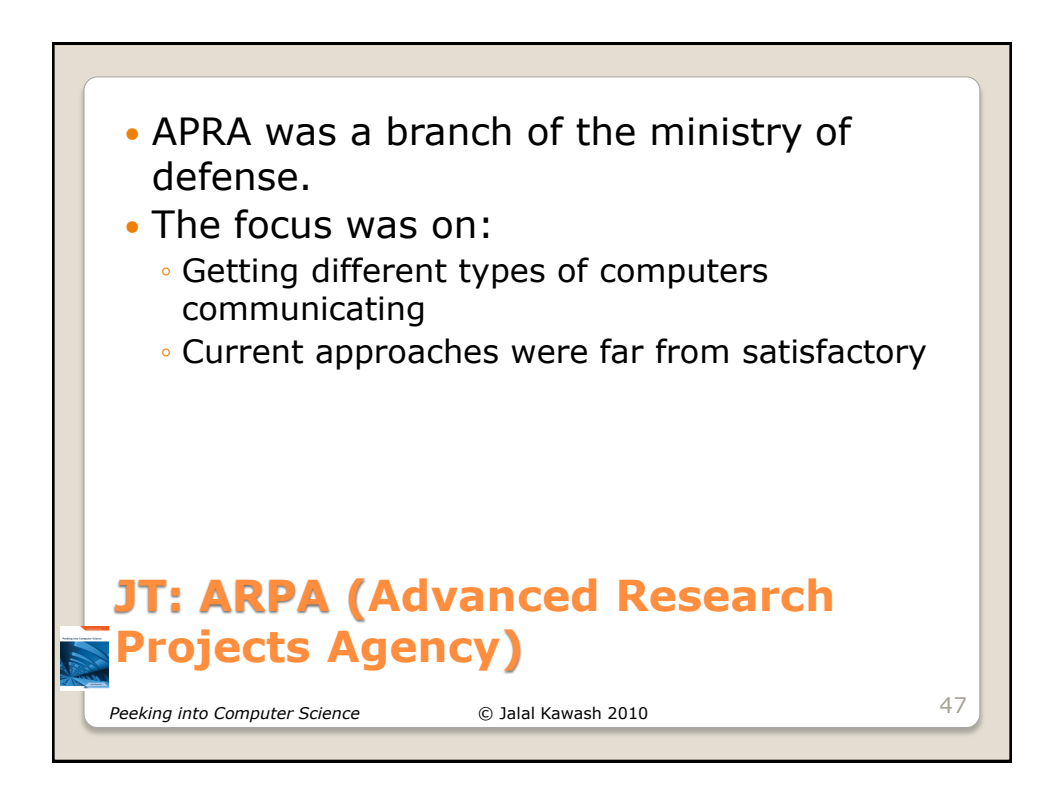

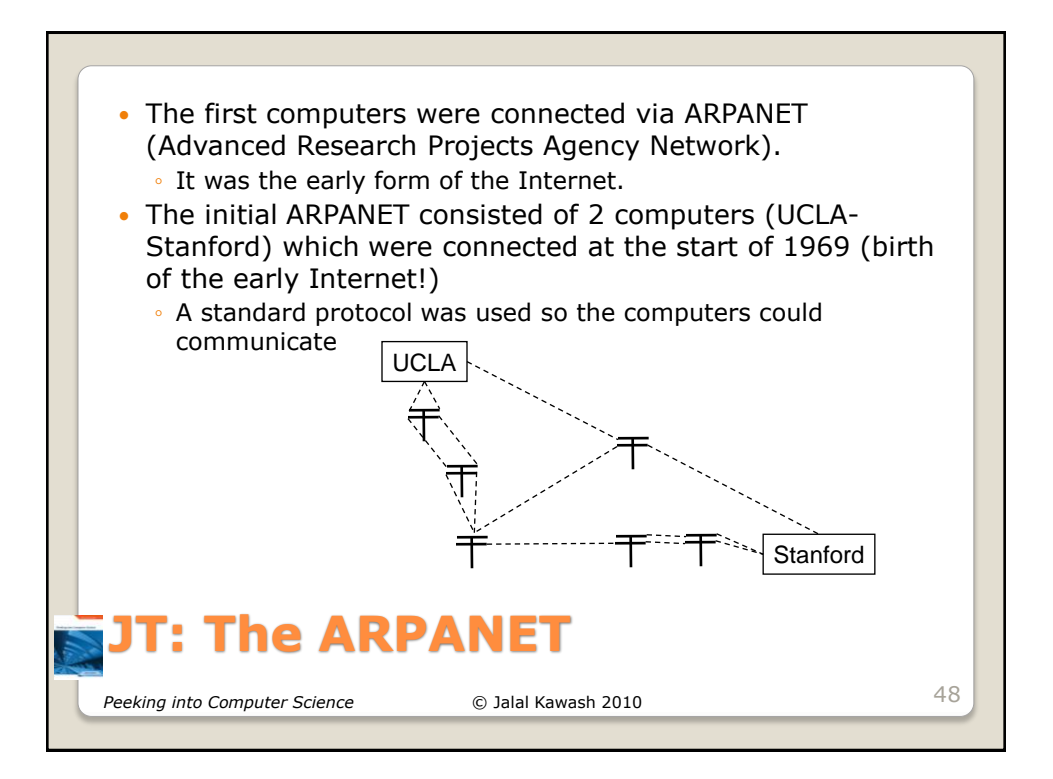

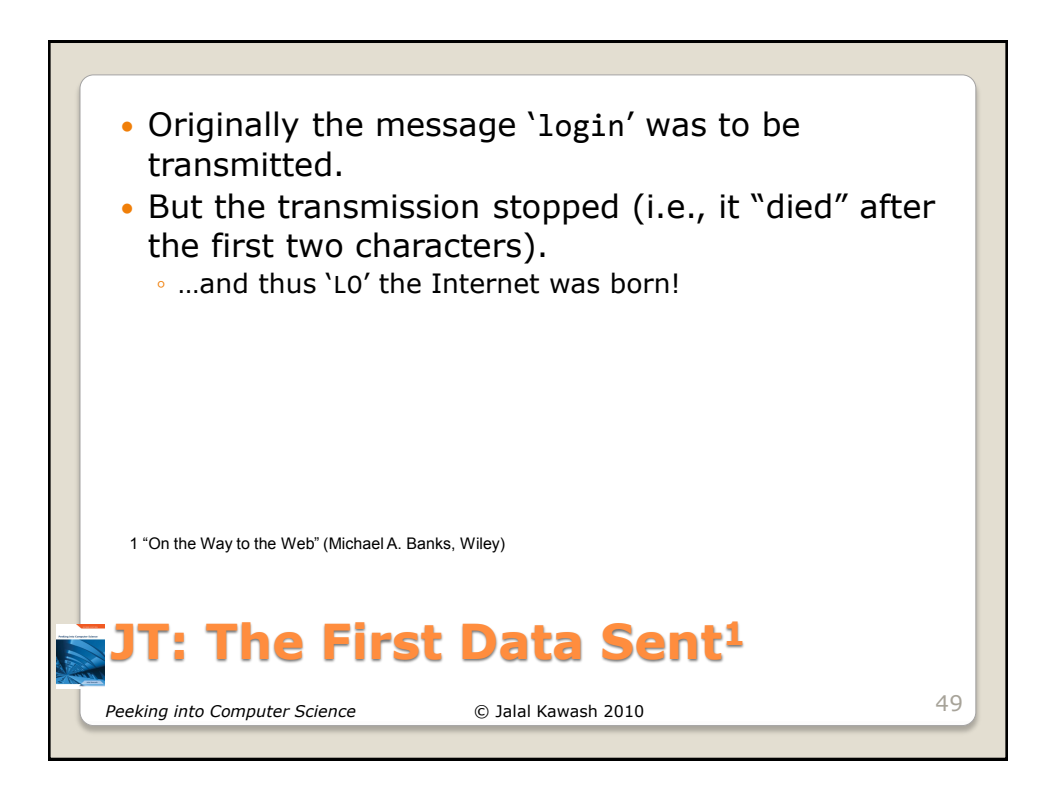

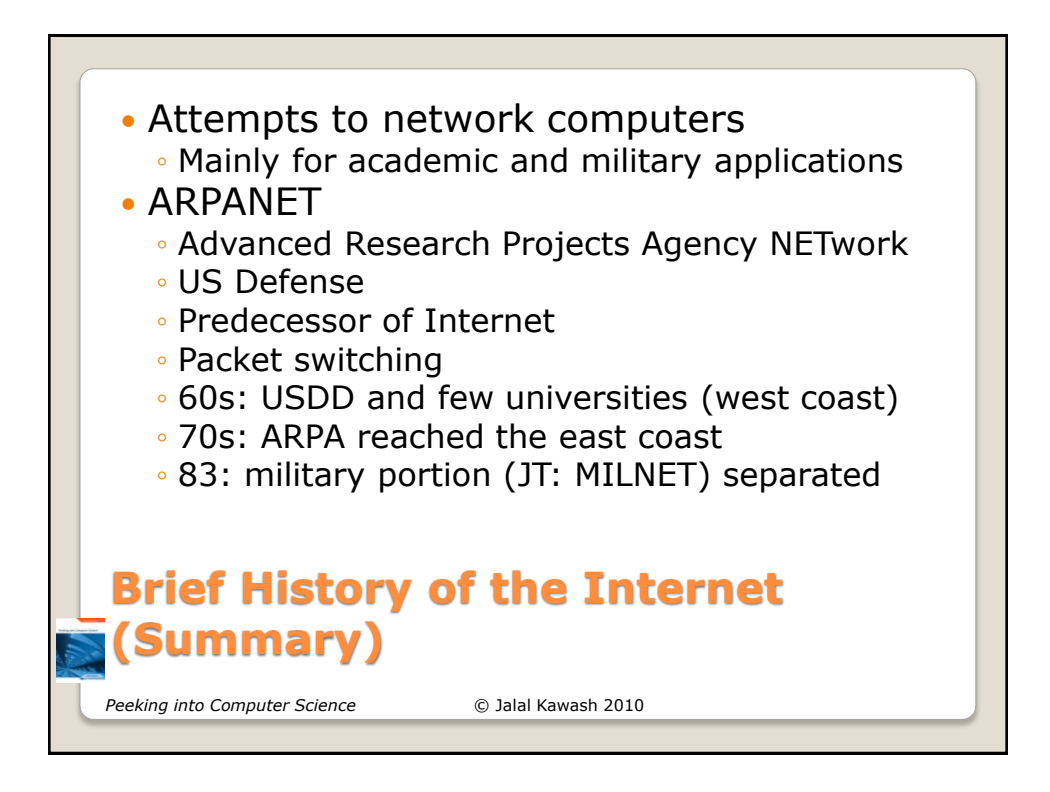

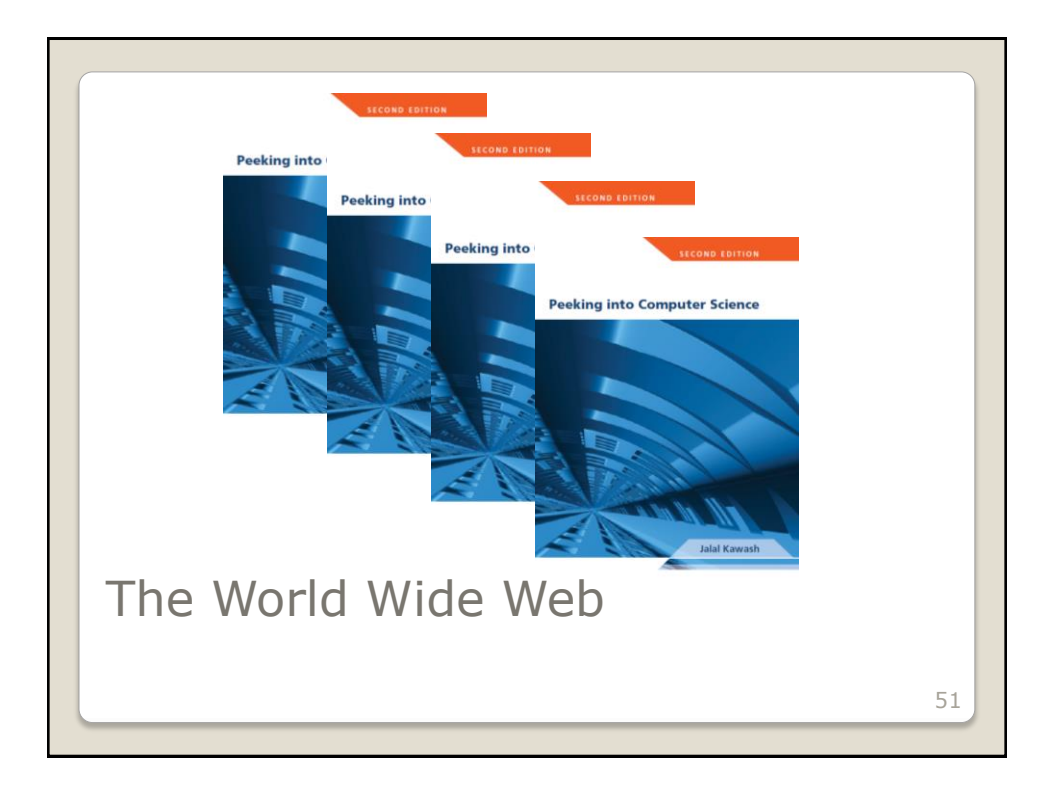

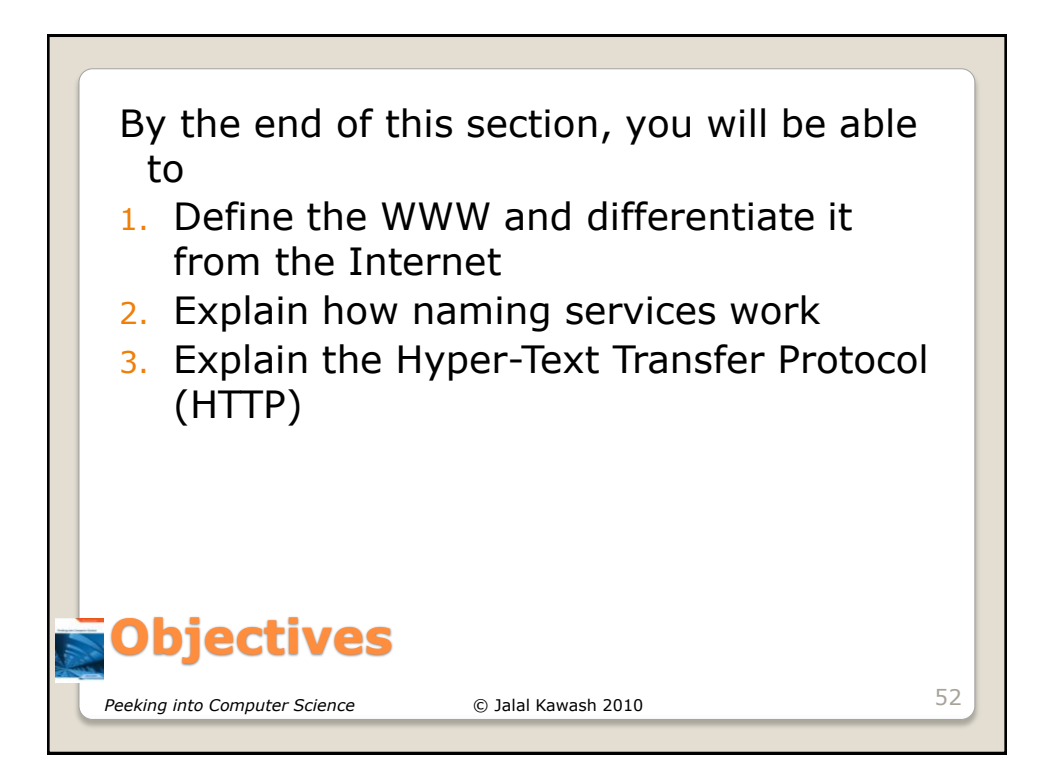

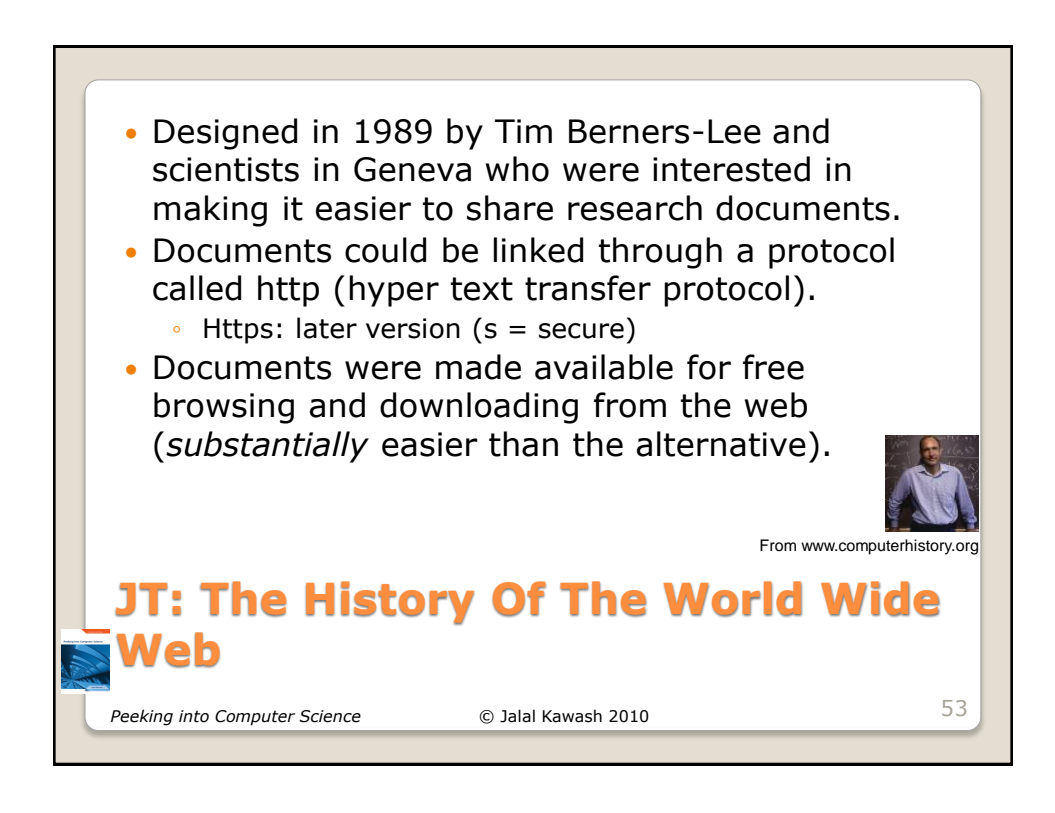

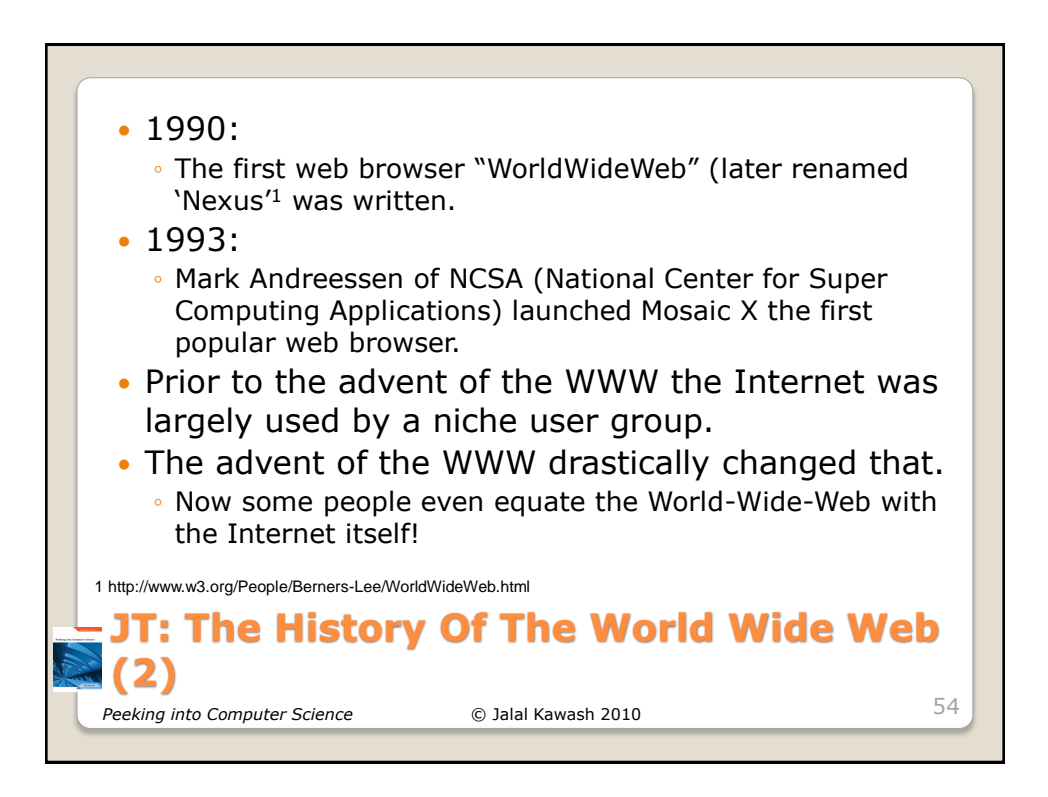

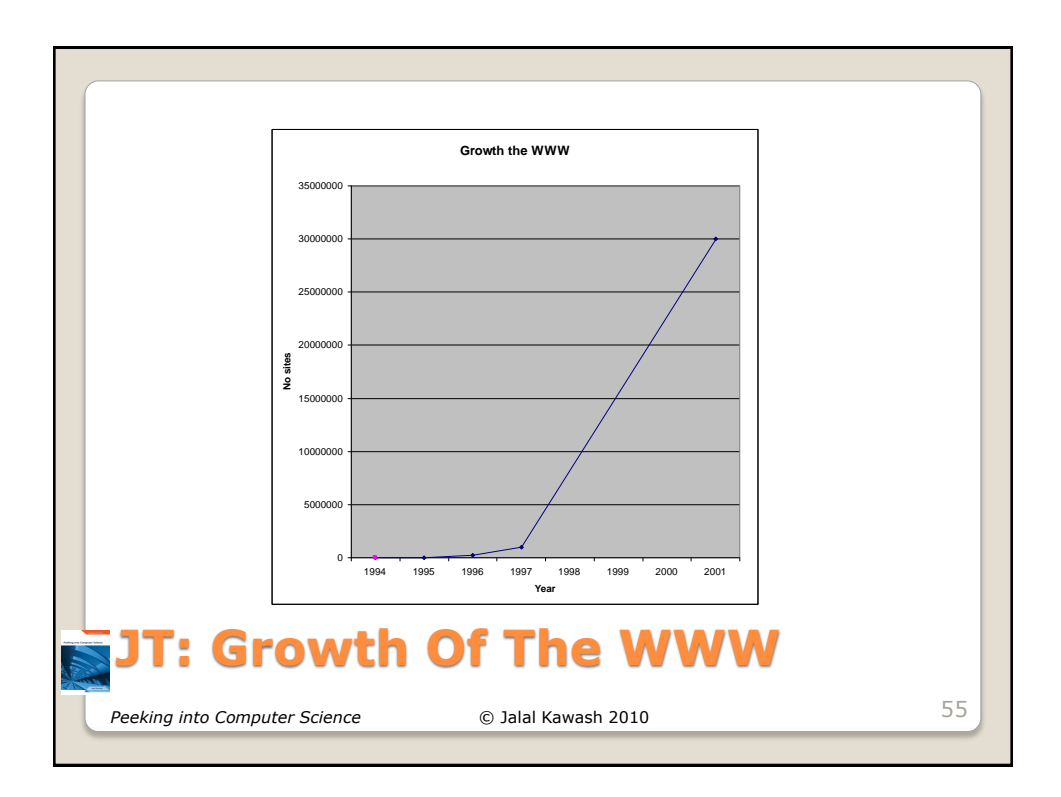

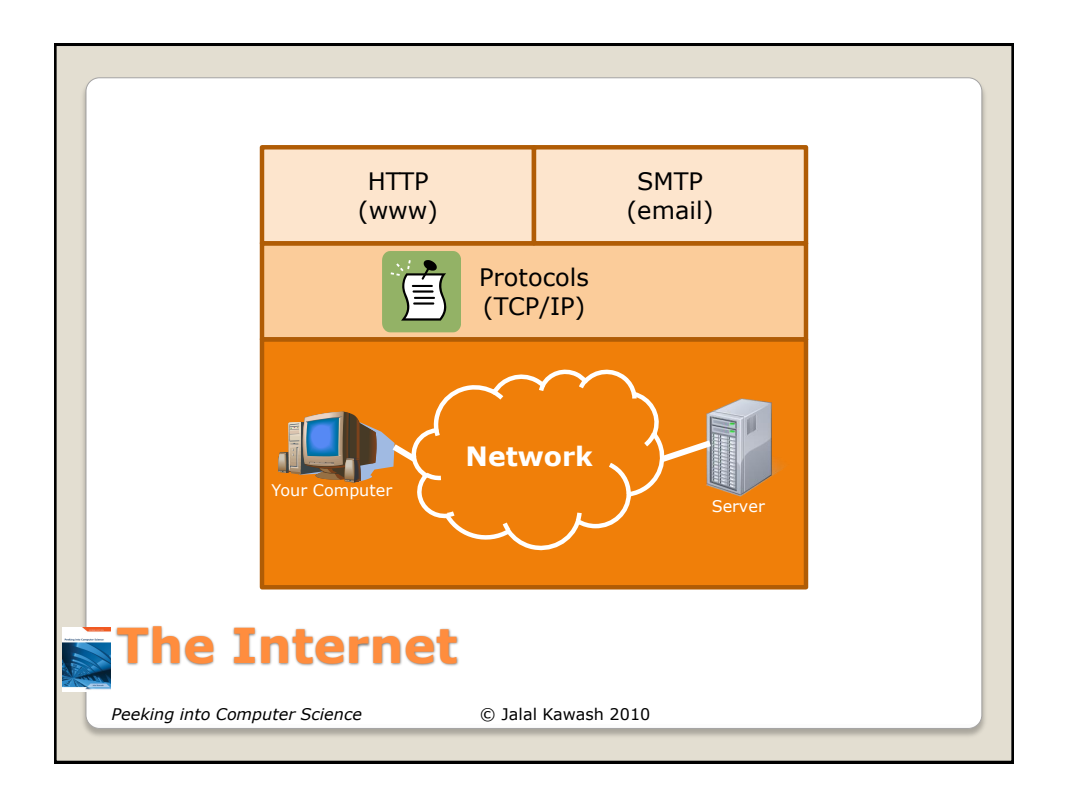

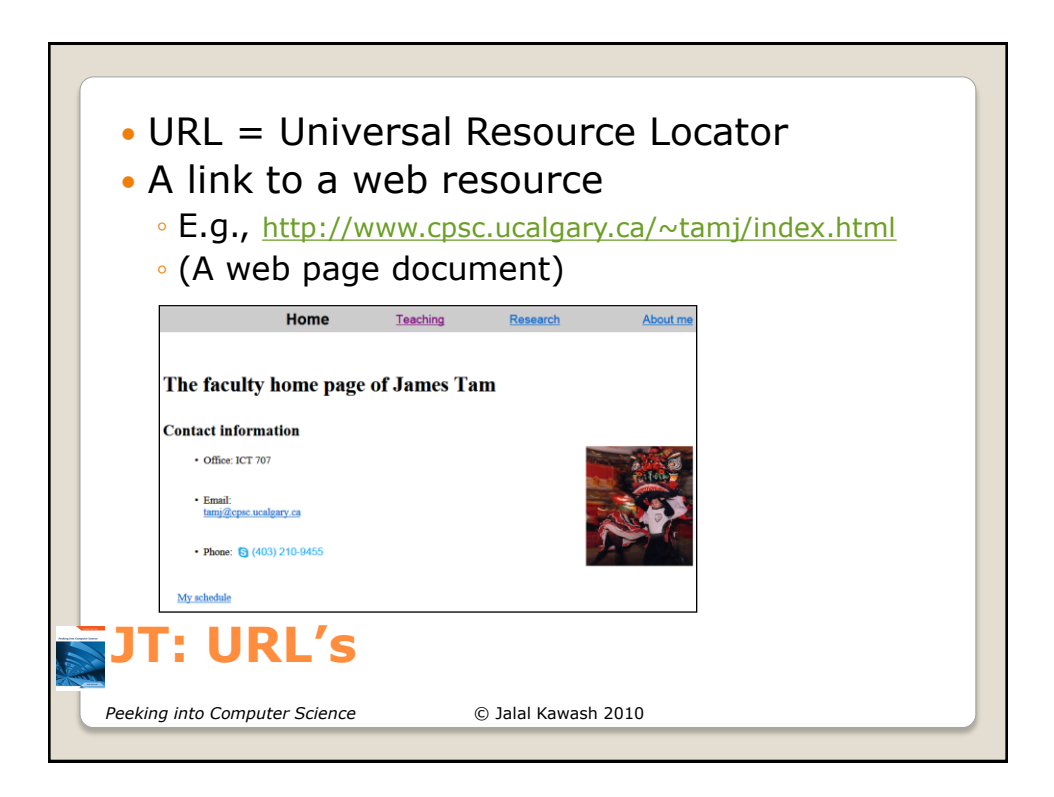

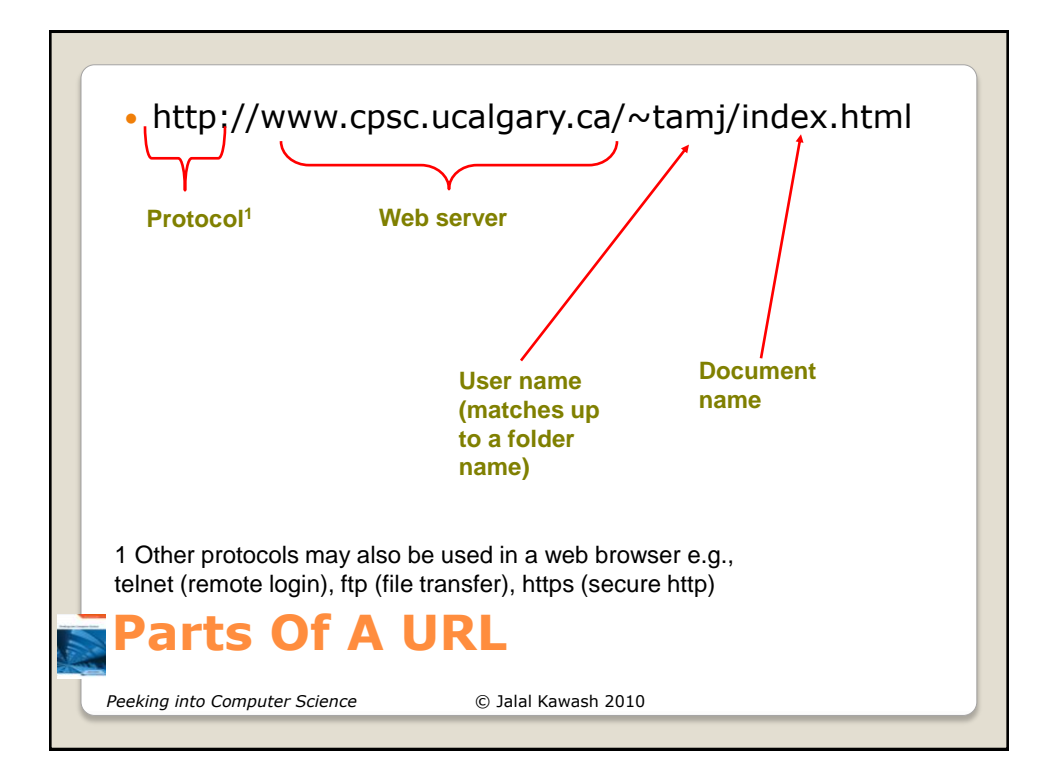

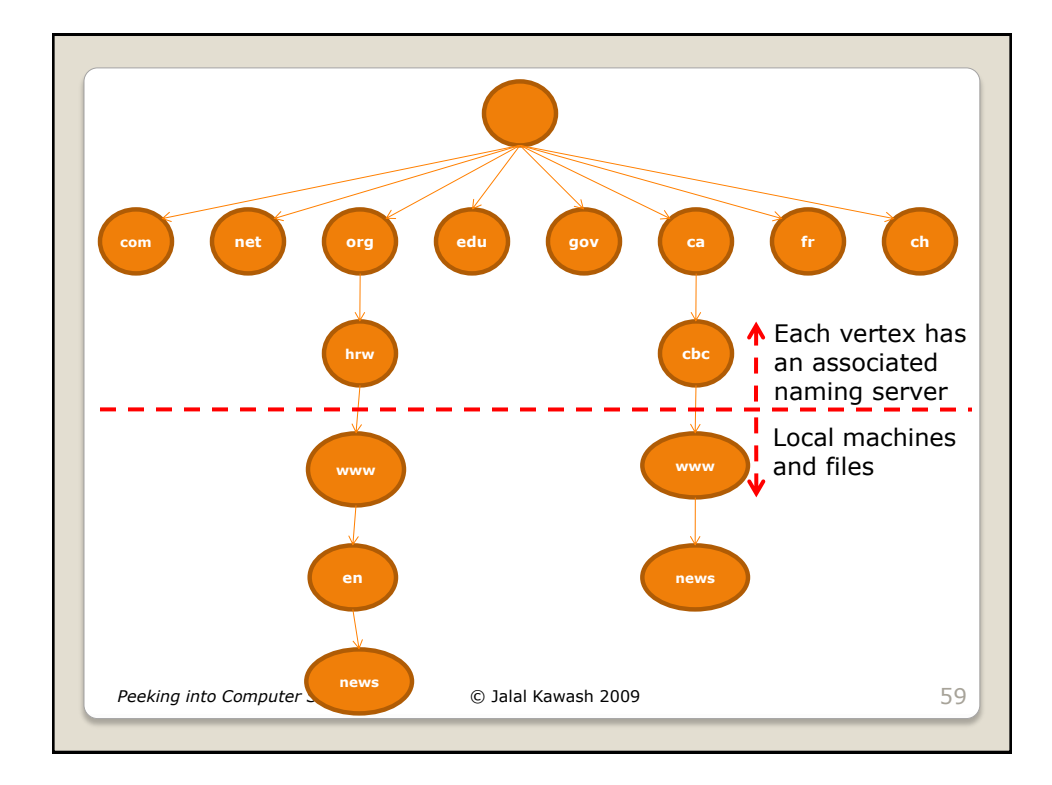

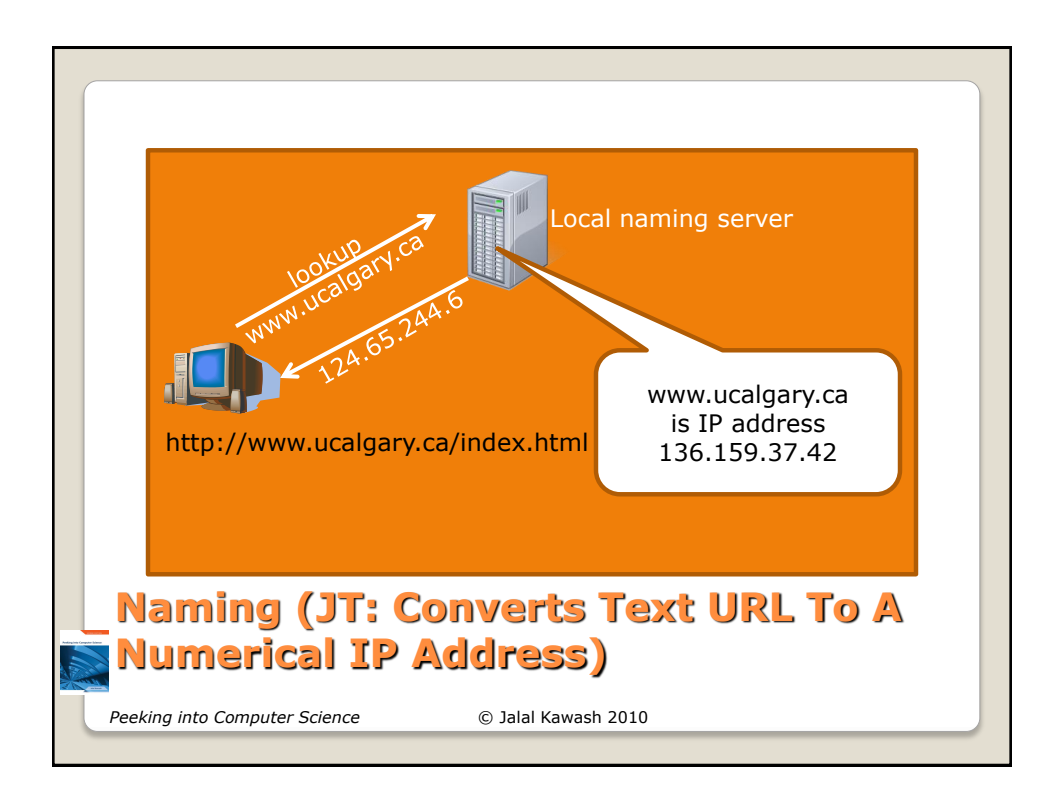

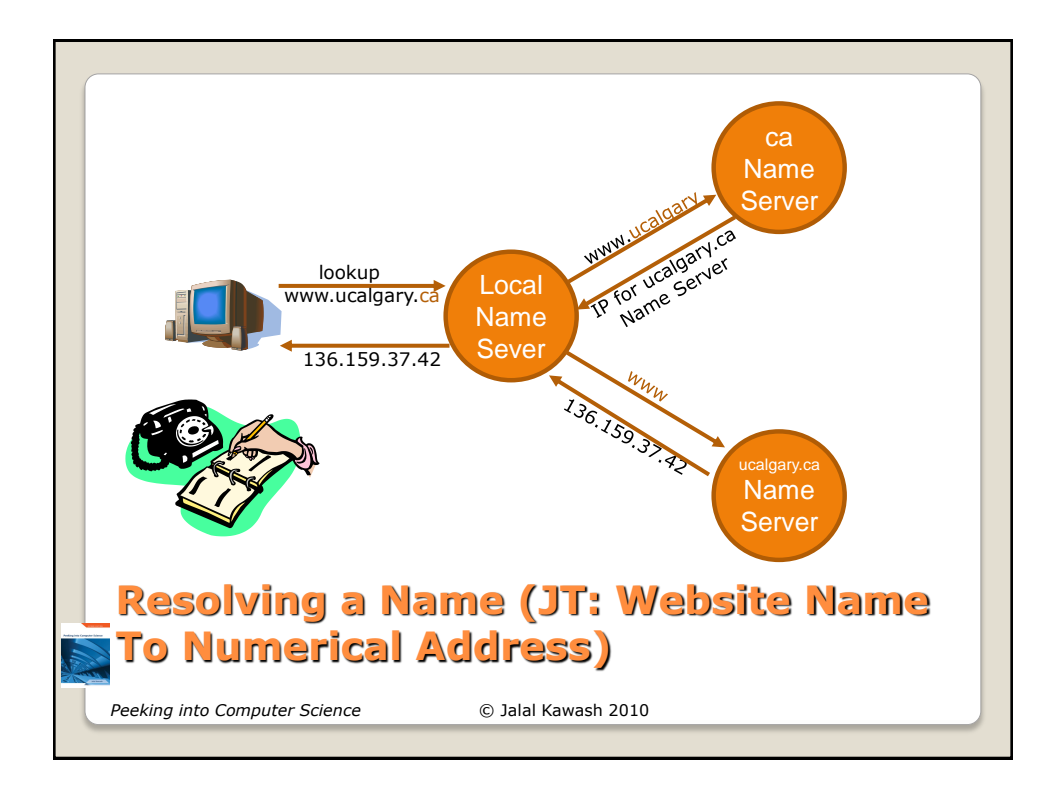

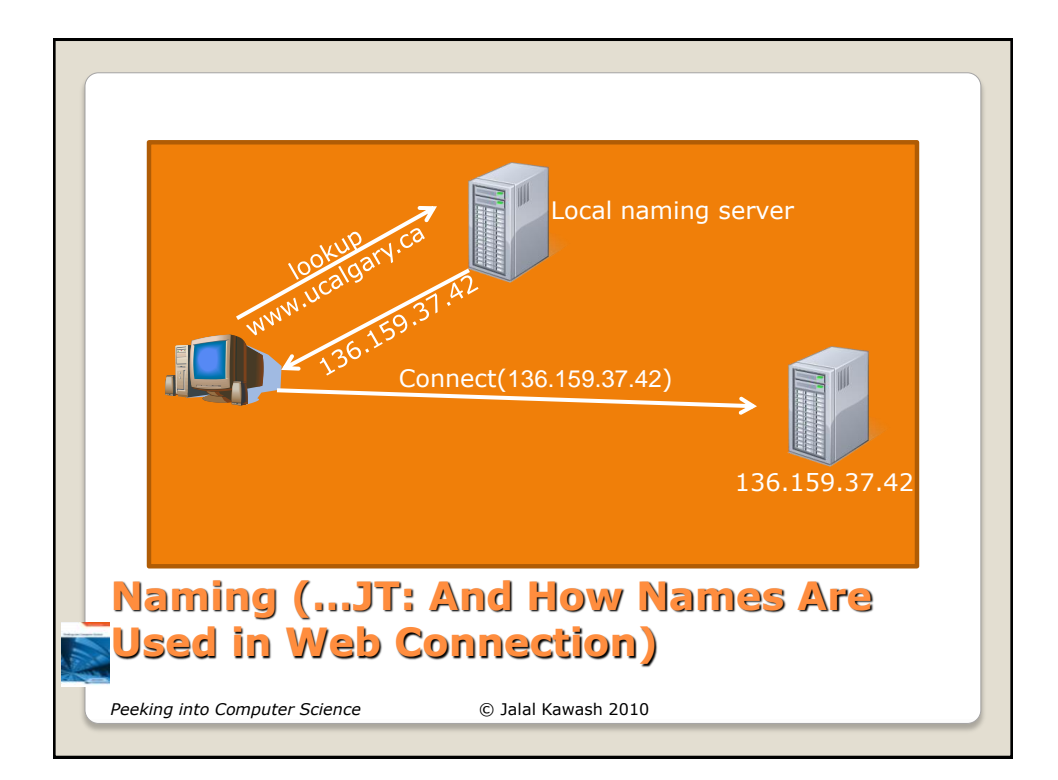

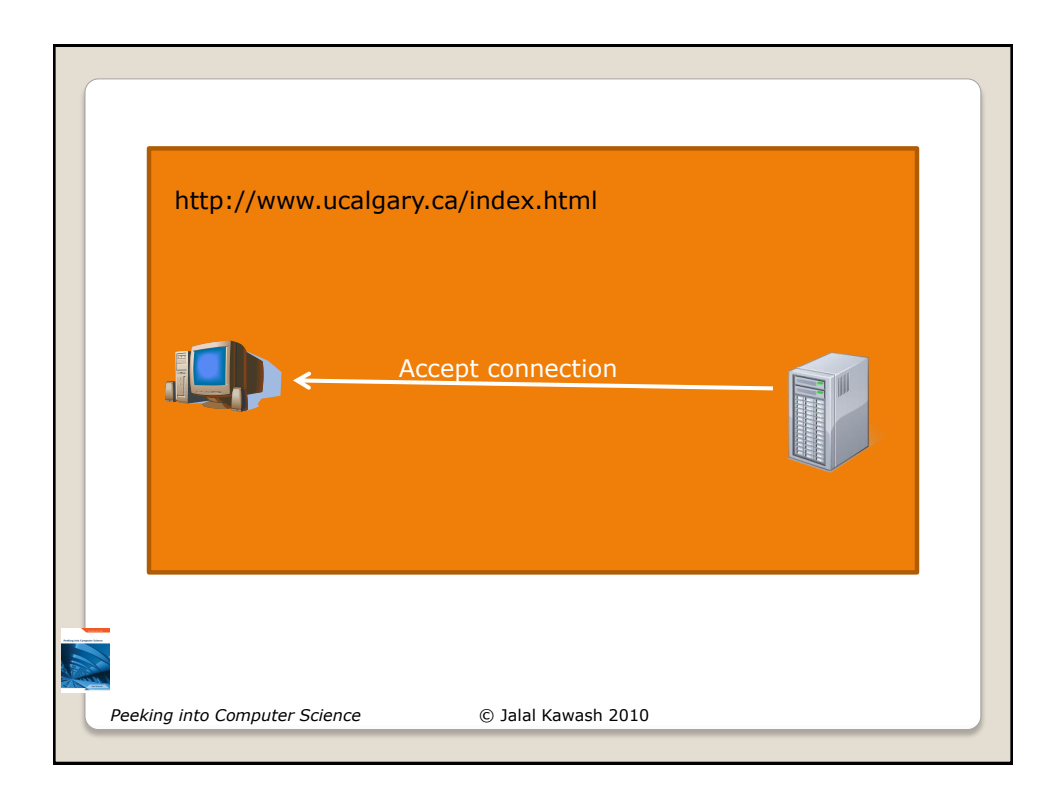

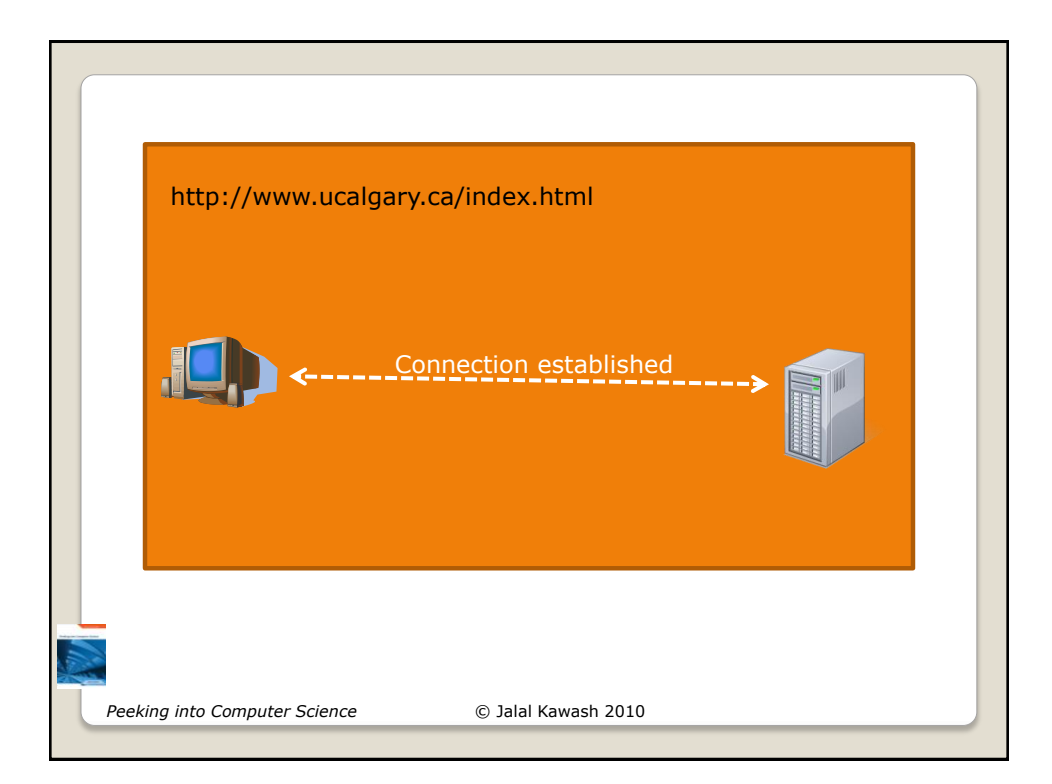

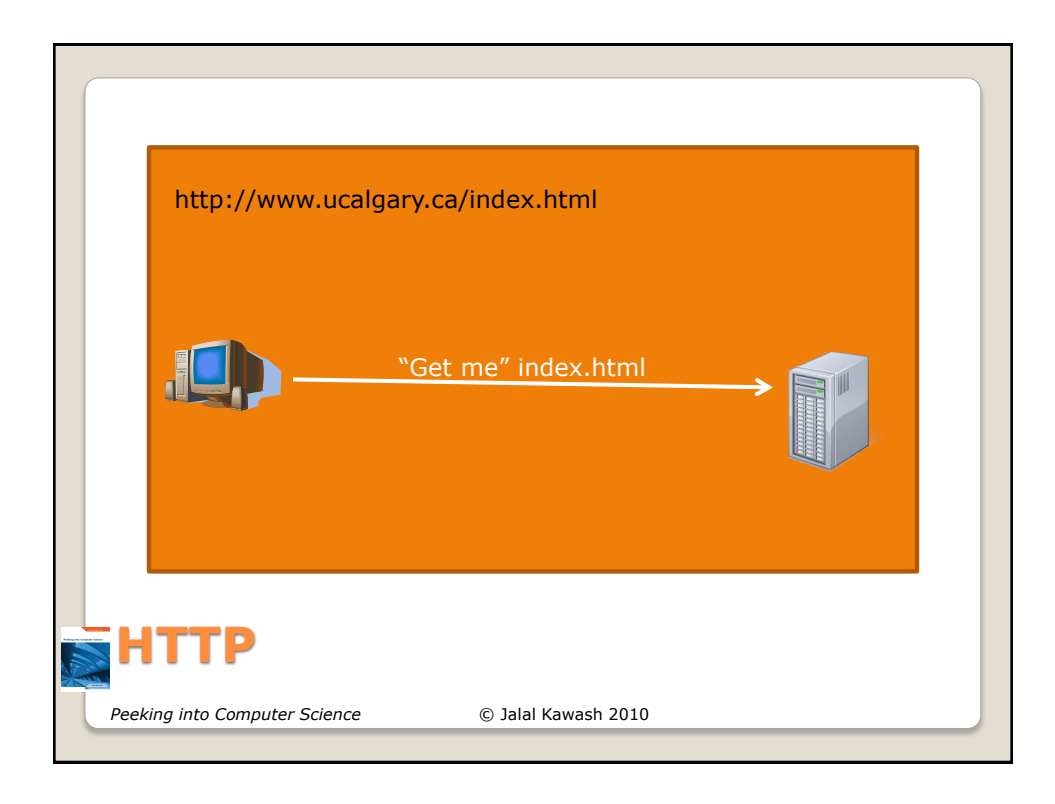

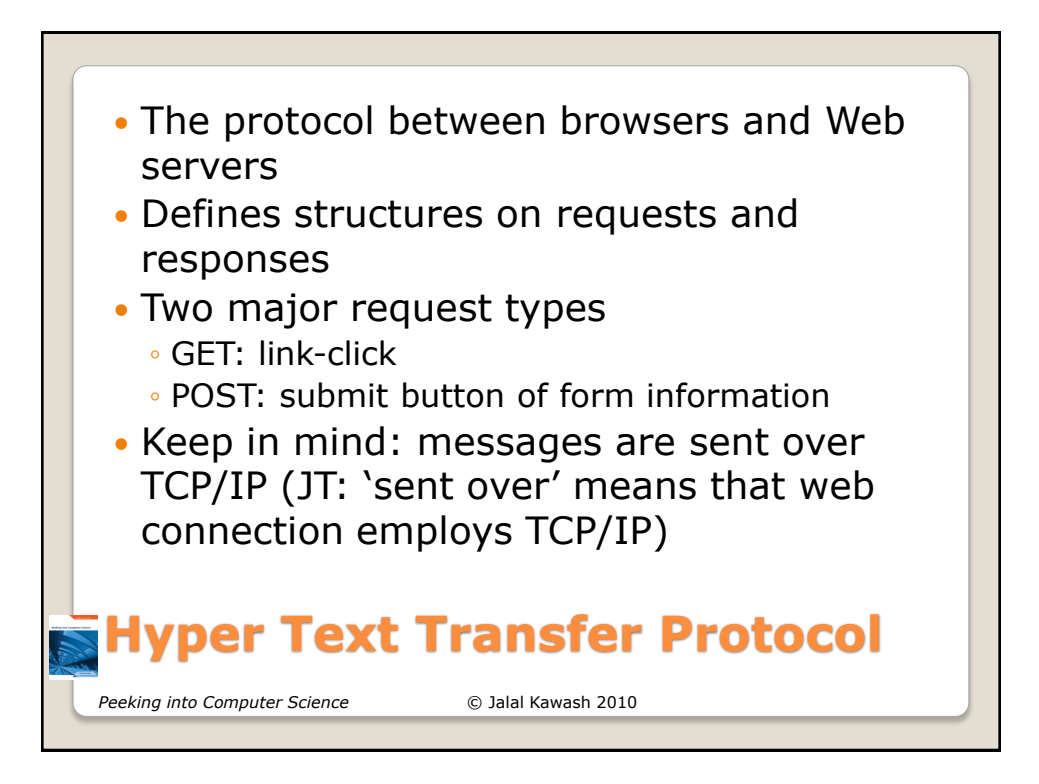

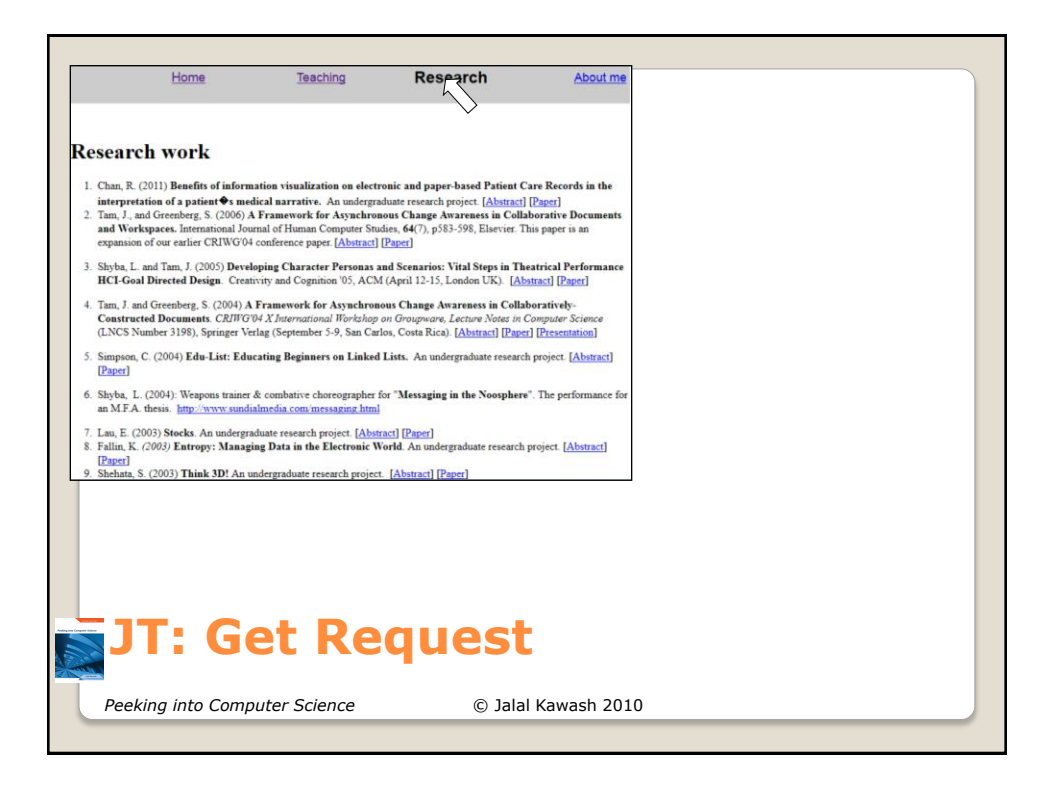

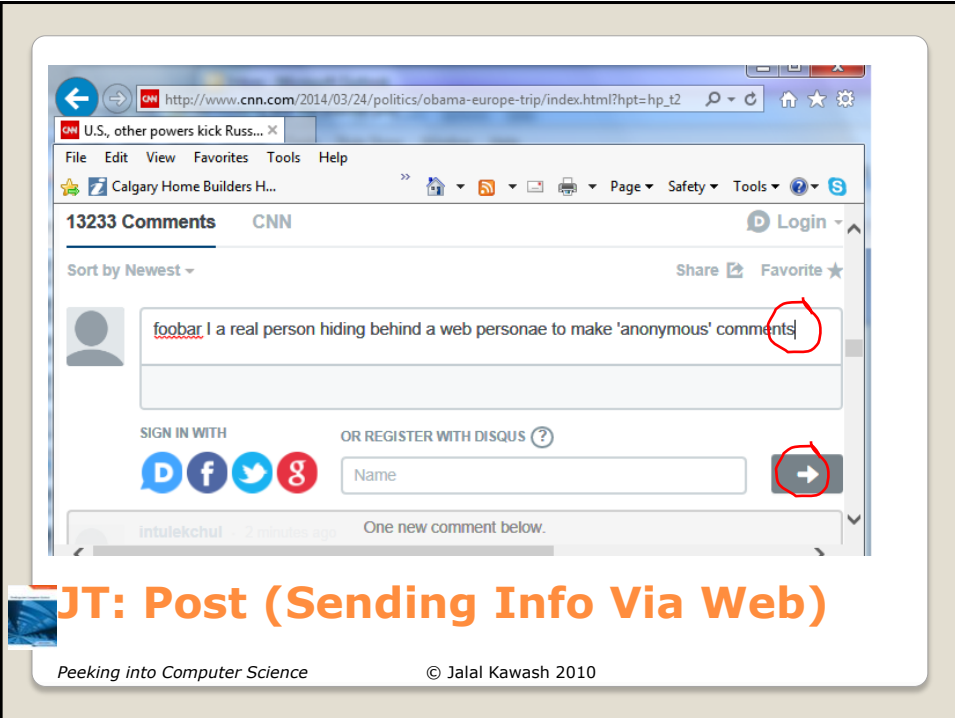

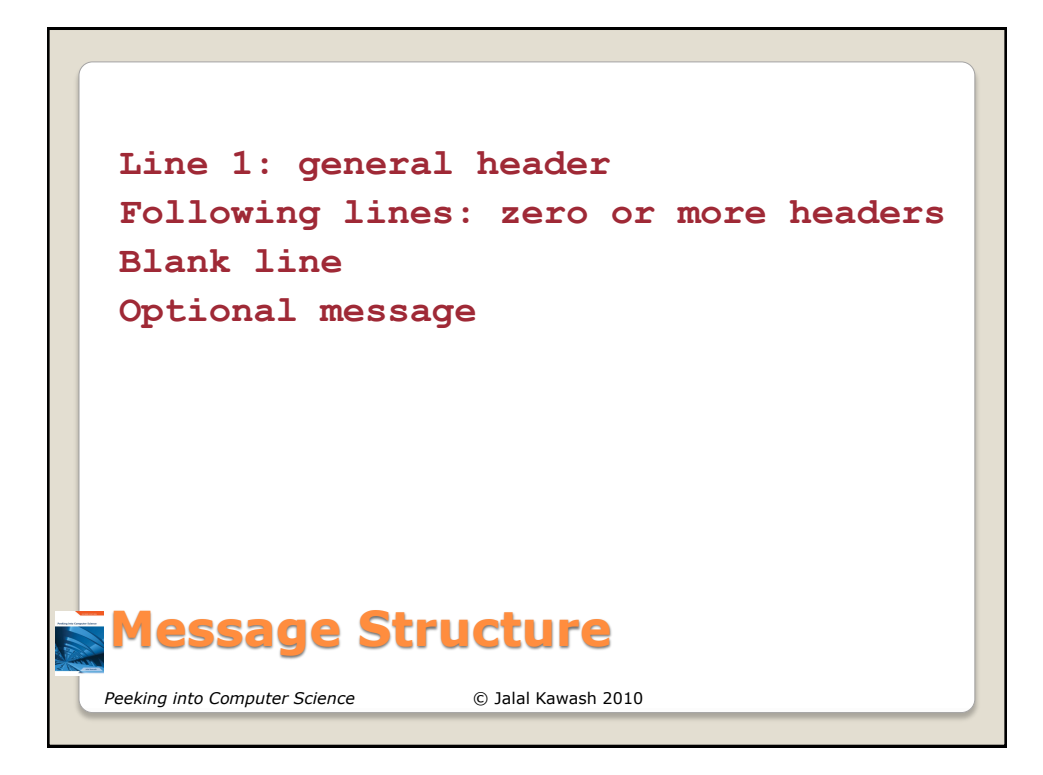

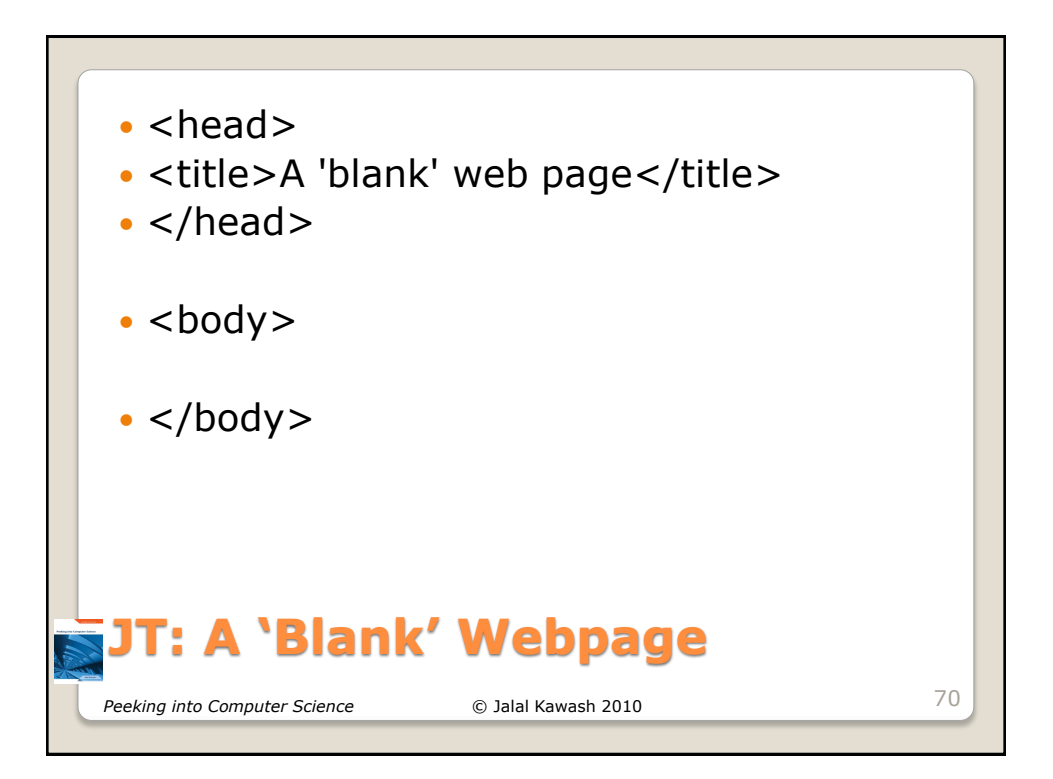

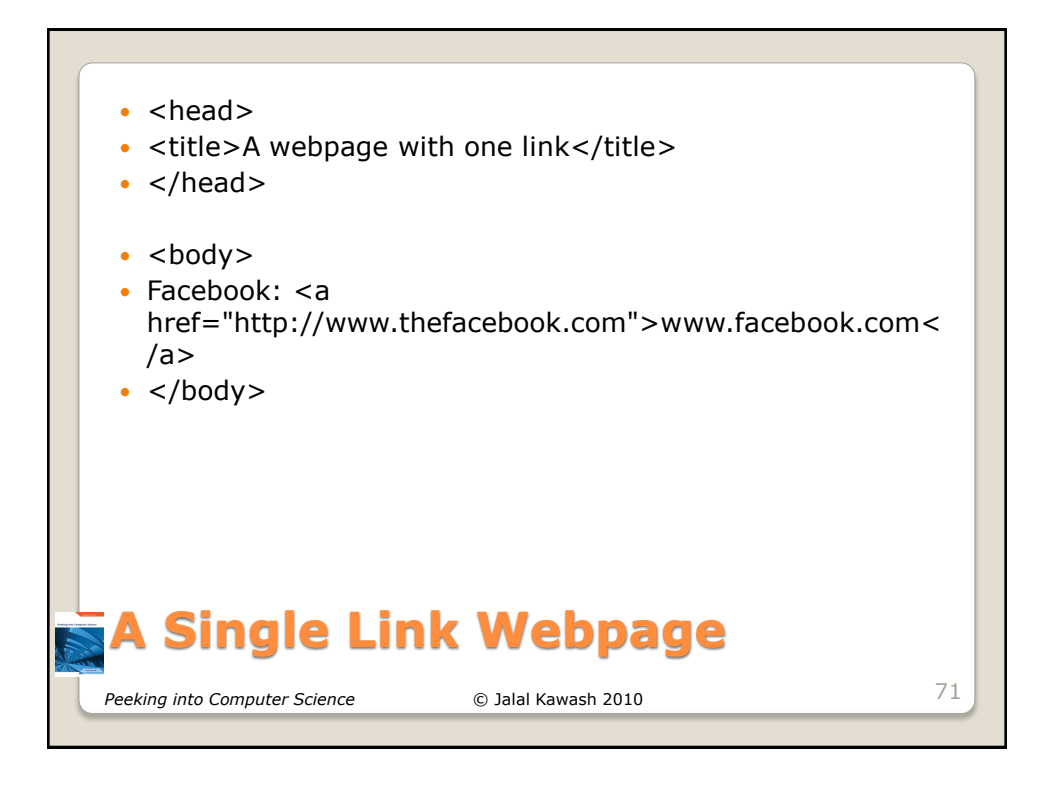

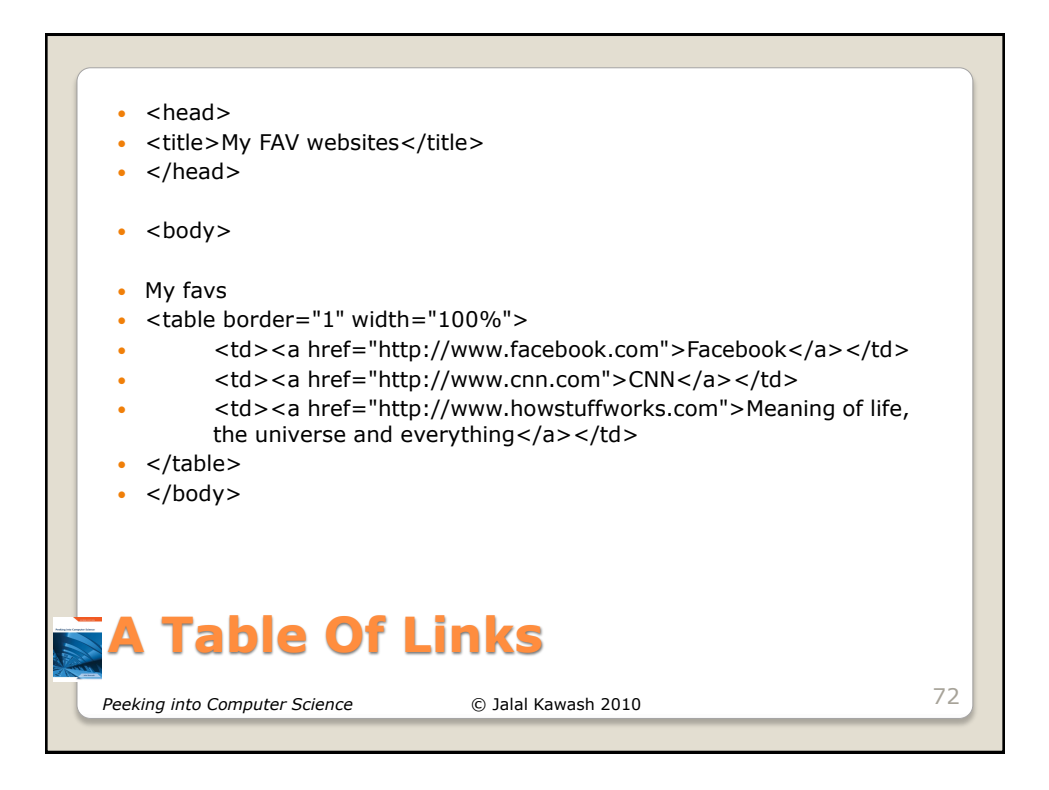

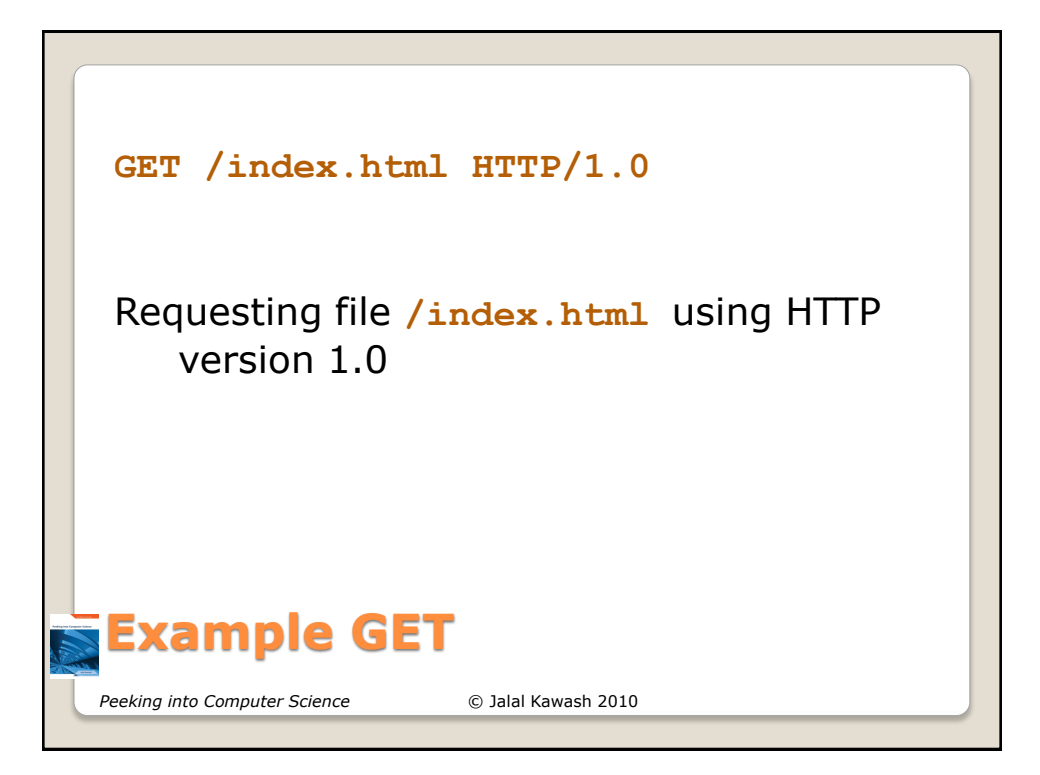

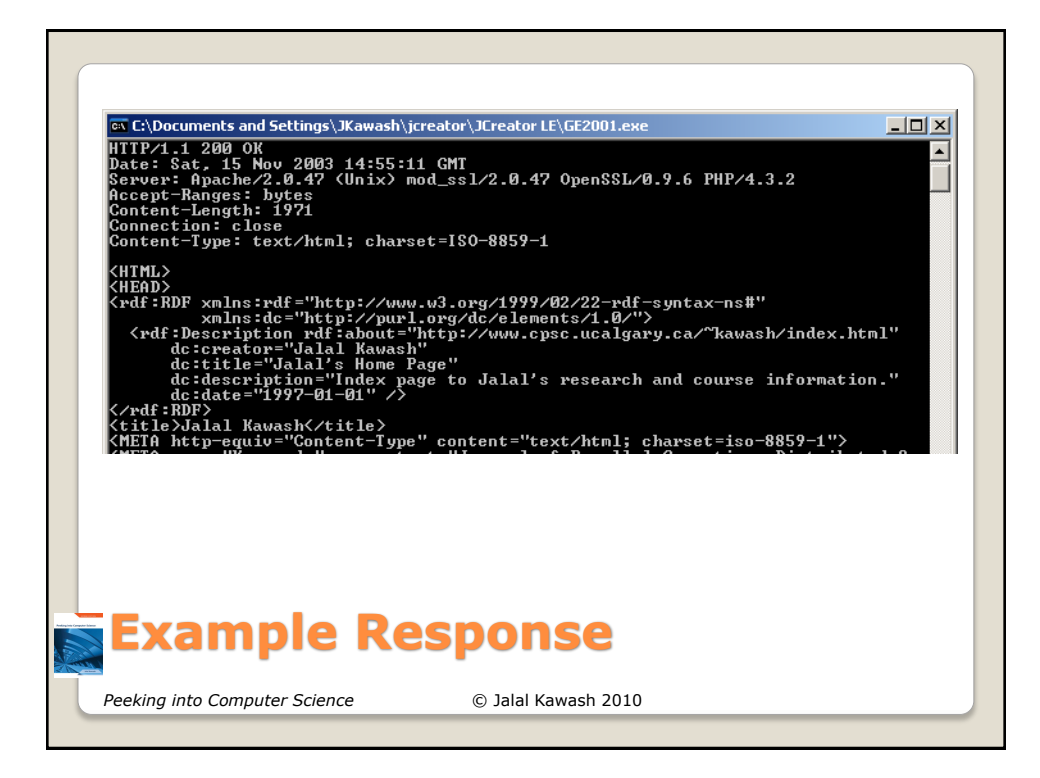